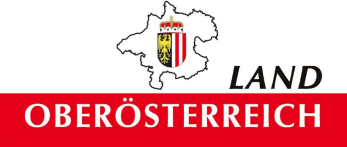

# Naturraumkartierung **Oberösterreich**

## Handbuch zur Biotopkartierung Oberösterreich

Pflichtenheft zur Eingabe und Aufbereitung der GIS-Daten

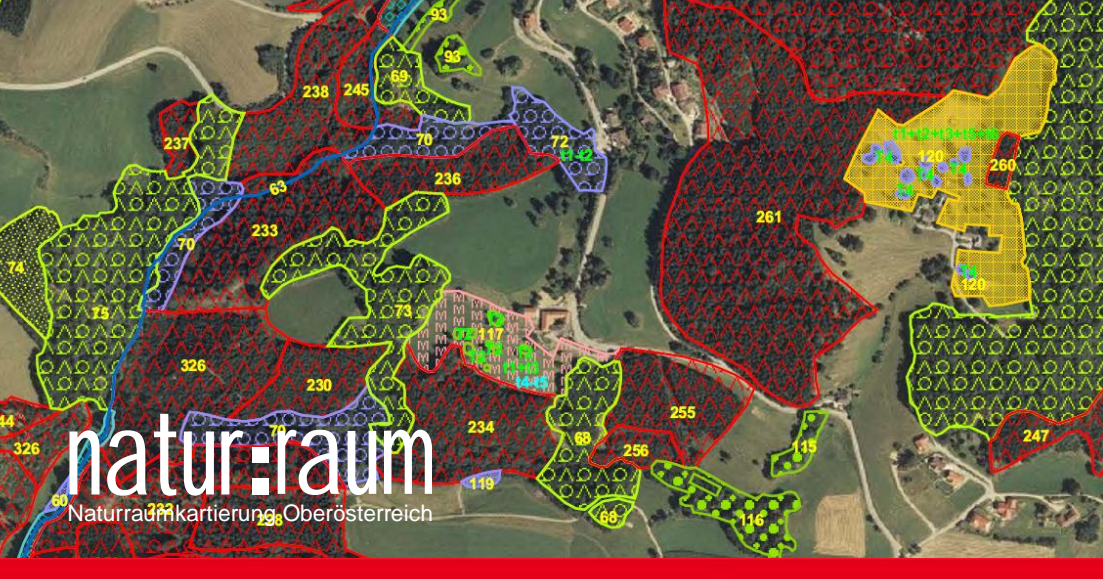

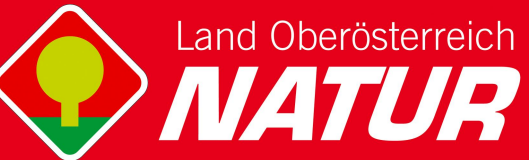

# **Naturraumkartierung Oberösterreich**

**Handbuch zur Biotopkartierung Oberösterreich**

**Pflichtenheft zur Eingabe und Aufbereitung der GIS-Daten**

Kirchdorf an der Krems, 2009

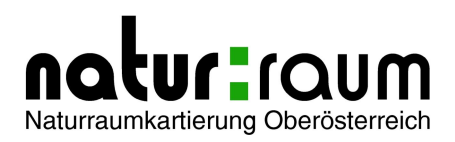

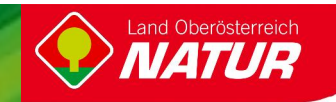

**Projektleitung Naturraumkartierung Oberösterreich:** Mag. Günter Dorninger

**Projektbetreuung Biotopkartierungen:** Mag. Ferdinand Lenglachner, Dipl.-Ing. Franz Schanda, Mag. Günter Dorninger

**EDV/GIS-Betreuung** Mag. Günter Dorninger

**Verfasser:** Mag. Günter Dorninger

**Fotos der Titelseite:** Karte der Aggregierten Biotoptypen der Biotopkartierung Rechberg

**Impressum:**

**Medieninhaber und Herausgeber:** Amt der Oö. Landesregierung Direktion für Landesplanung, wirtschaftliche und ländliche Entwicklung Abteilung Naturschutz / Naturraumkartierung OÖ Garnisonstraße 1 • 4560 Kirchdorf an der Krems Tel.: (+43 7582) 685-655 33, Fax: (+43 7582) 685- 653 99, E-Mail: biokart.post@ooe.gv.at www.land-oberoesterreich.gv.at **Redaktion:** Mag. Günter Dorninger **Fotos:** alle Fotos aQuadrat **Grafik:** Mag. Günter Dorninger, Abteilung Naturschutz / Naturraumkartierung OÖ **Druck:** Eigenvervielfältigung März 2009 DVR: 0069264

© Alle Rechte, insbesondere das Recht der Vervielfältigung, Verbreitung oder Verwertung bleiben dem Land Oberösterreich vorbehalten

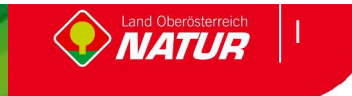

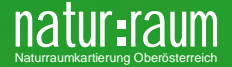

## **Inhaltsverzeichnis**

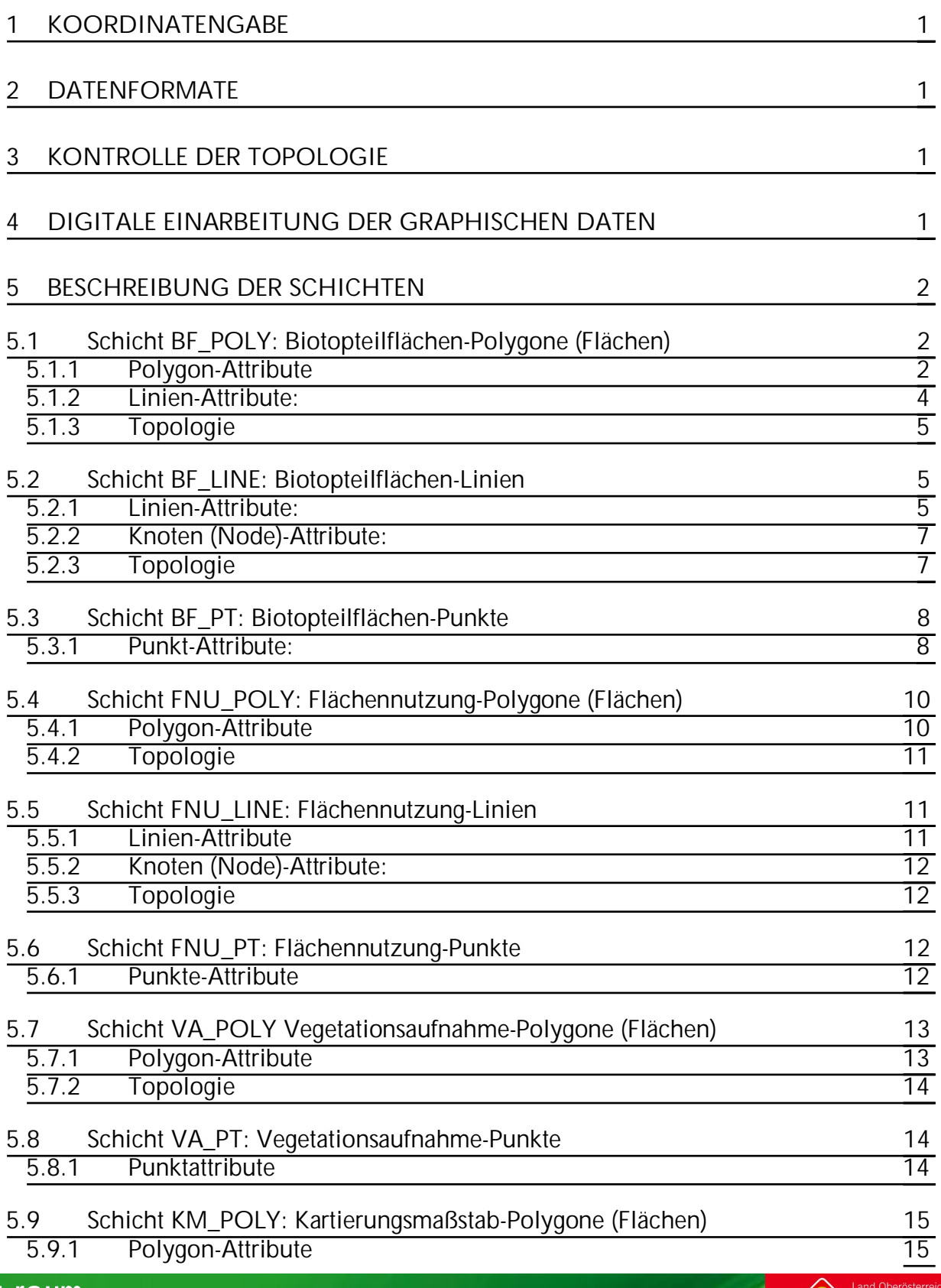

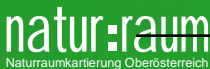

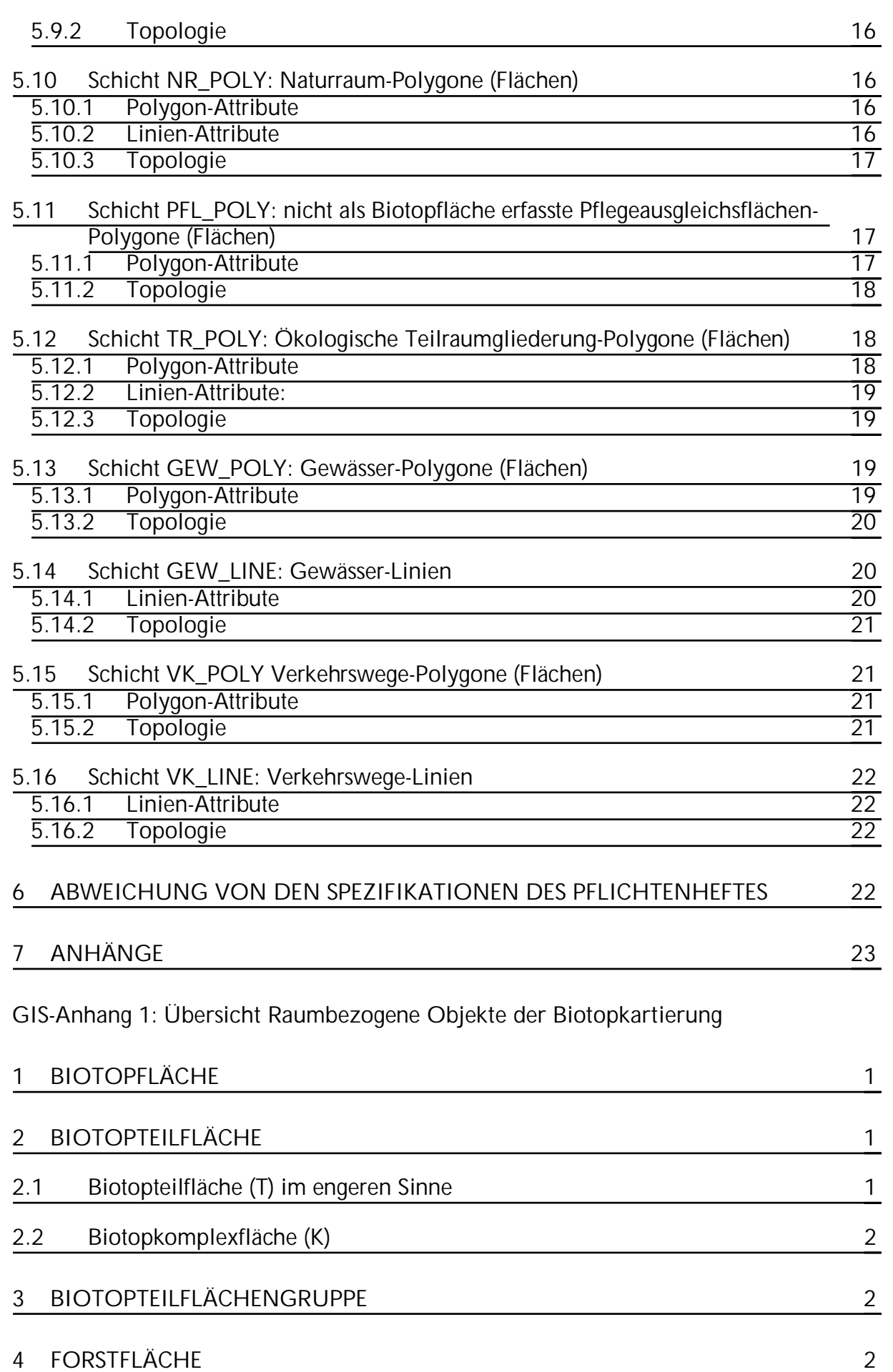

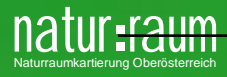

**Ind Oberösterreich IV** 

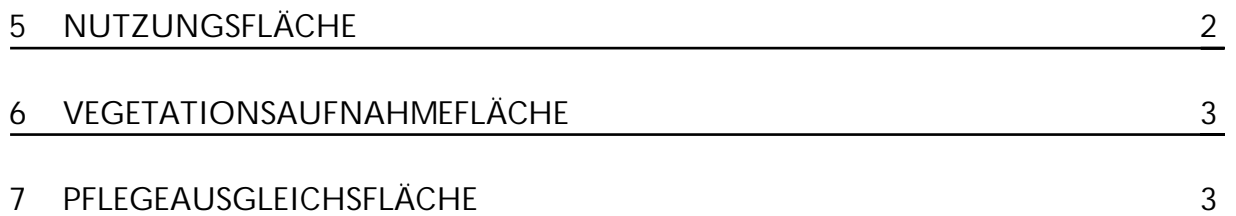

**GIS-Anhang 2: Daten-Definitionen in ArcGIS-Geodatabases (Auszug aus ArcGIS Help-Menu)**

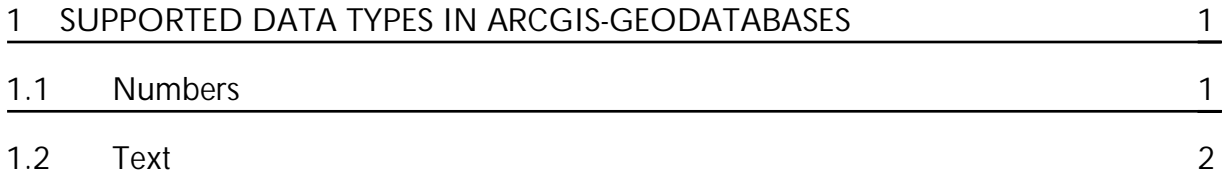

**GIS-Anhang 3: Items- (Feld-) Definitionen in ARC/INFO-Coverages (Auszug aus ARC/INFO Help-Menu)**

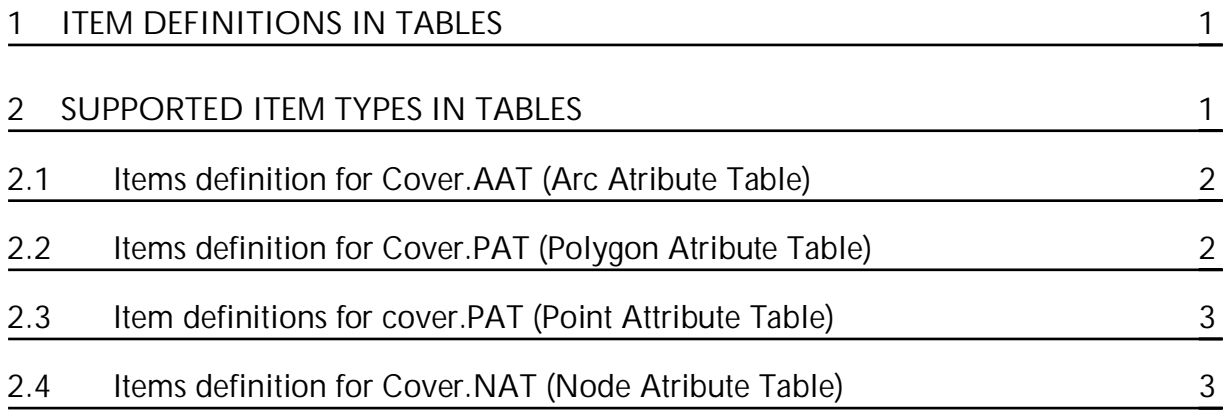

**GIS-Anhang 4:.Feld-Definitionen in ARC/View-Shape-Dateien (Auszug aus ArcGIS Help-Menu)**

**GIS-Anhang 5: Gegenüberstellung Feld-Definitionen in ArcGIS Geodatabase, ARC/INFO-Coverage und ARC/View-Shape**

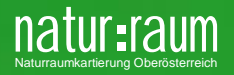

## **1 Koordinatengabe**

Sämtliche Koordinaten sind im Landeskoordinaten-System mit Bezugsmeridian M31 (Rechtswert = 0, Hochwert = - 5.000.000) anzugeben (Gauß-Krüger-Projektion).

Projektionsdatei mit den Spezifikationen wird beigestellt:

PROJCS["MGI\_M31",GEOGCS["GCS\_MGI",DATUM["D\_MGI",SPHEROID["Bessel\_1841",6377 397.155,299.1528128]],PRIMEM["Greenwich",0.0],UNIT["Degree",0.0174532925199433]],PR OJECTION["Transverse\_Mercator"],PARAMETER["False\_Easting",0.0],PARAMETER["False\_North ing",-

5000000.0],PARAMETER["Central\_Meridian",13.33333333333333],PARAMETER["Scale\_Factor ",1.0],PARAMETER["Latitude\_Of\_Origin",0.0],UNIT["Meter",1.0]]

## **2 Datenformate**

Sämtliche Dateien mit graphischen Daten sind in einer der nachfolgenden Dateiformate zu liefern:

- a) ArcGIS- File Geodatabase (fGDB) ). Die Verwendung von ArcGIS ist für die Durchführung der Arbeiten nicht obligatorisch (Spezifikationen in Anhang 2).
- b) ARC/INFO-Export-Format uncompressed (ARC/INFO interchange file \*.e00), Geometrische Genauigkeit: Double precision covers (Spezifikationen in Anhang 3). Die Verwendung von ARC/INFO ist für die Durchführung der Arbeiten nicht obligatorisch.
- c) ArcView-Shape-Format). Die Verwendung von ArcGIS bzw. ArcView ist für die Durchführung der Arbeiten nicht obligatorisch (Spezifikationen in Anhang 4).

## **3 Kontrolle der Topologie**

Vor der Übergabe der digitalen graphischen Daten sind diese auf Topologiefehler zu kontrollieren. Daten werden nur mit vollständigem Topologieaufbau übernommen. Fehlerhafte Topologie ist im Rahmen der Gewährleistungsfrist zu korrigieren.

## **4 Digitale Einarbeitung der graphischen Daten**

Grundsätzlich soll die digitale Einarbeitung der graphischen Daten direkt am Bildschirm auf dem vom Amt der Oö. Landesregierung, Naturschutzabteilung - Biotopkartierung OÖ bereitgestellten digitalen Orthophoto erfolgen, da dieses die Grundlage der räumlichen Abgrenzung bzw. Lage bildet und für verschiedene Darstellungen als topographischer Hintergrund verwendet wird. Als zusätzliche Informationen können je nach Verfügbarkeit weitere Informationen wie digitale Höhenschichtenlinien, digitaler Kataster usw. zur Verfügung gestellt werden.

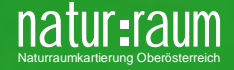

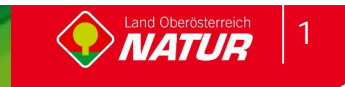

Sollte eine direkte digitale Einarbeitung auf dem Bildschirm nicht möglich sein oder die Digitalisierung erfolgt auf Fremdauftrag, so befindet sich in der Kartierungsanleitung die Beschreibung der Vorgangsweise zur Erstellung von entsprechend digitalisierbaren (scanbaren) Reinzeichnungen. Die hierbei verwendeten Folien zur Hochzeichnung müssen maßhaltig und verzugsfrei sein.

Bei der Online-Digitalisierung gelten in Hinblick auf Erhebungs- und Ausgabemaßstab die gleichen Auswahl- und Lagekriterien für die Eingabe von Polygonen, Linien und Punkten wie bei der Anfertigung der Reinzeichnungen.

### **5 Beschreibung der Schichten**

Die Attribute und Inhalte der Schichten werden in der Folge beschrieben.

Grundsätzlich ist für die Inhalte jedes Kartierungs-Projektes ein eigenes Verzeichnis einzurichten, in dem sich die einzelnen Schichten befinden. Sollte die Kartierung eines Gemeindegebietes können auch in mehreren Projekte erfolgen, so können die Daten in einem gemeinsamen Datenbestand zusammengelegt werden. Die Bezeichnung des Projektsverzeichnisses kann frei gewählt werden, die Namen und die Attributierung der Schichten ist vorgegeben.

Im Nachfolgenden sind alle über die Standardfelder von ARC/INFO (siehe Anhang 3) hinausgehenden Feldspezifikationen der einzelnen Schichten angeführt. Diese erfolgen entsprechend der ARC/INFO-TABLES-Konvention für die Definition der Formate der einzelnen Felder (Items) (siehe Anhang 3). Im Anhang 5 werden die analogen Feldspezifikationen der ArcGIS file geodatabase sowie des ArcView-Shape-Formates begandelt.

### **5.1 Schicht BF\_POLY: Biotopteilflächen-Polygone (Flächen)**

#### **5.1.1 Polygon-Attribute**

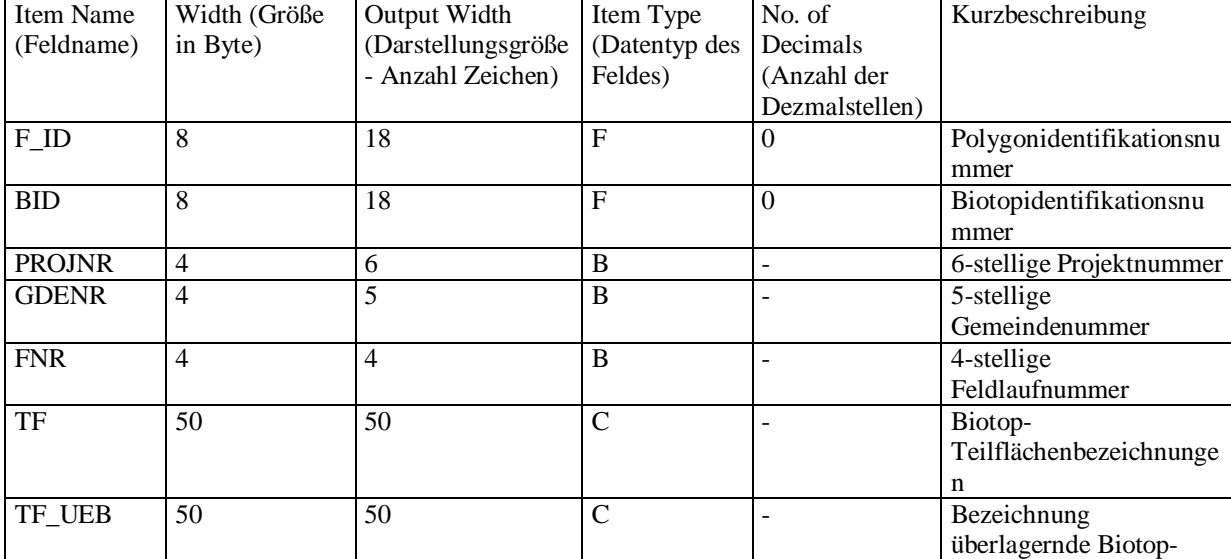

#### **5.1.1.1 Datenformat der Attribute**

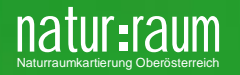

2

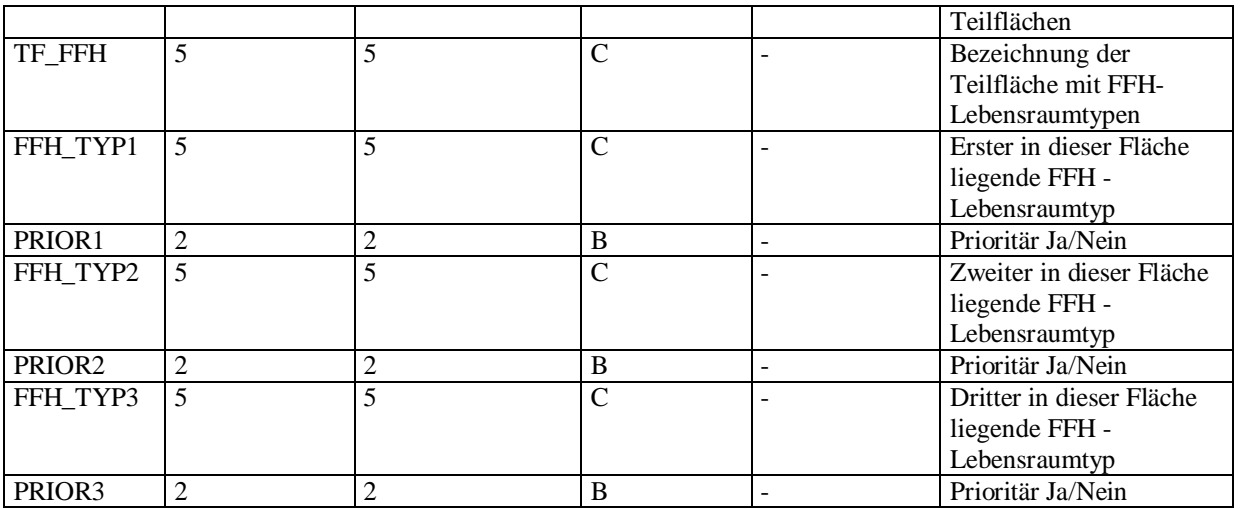

#### **5.1.1.2 Beschreibung der Attribute**

**F\_ID** - Polygonidentifikationsnummer

eindeutige, durchlaufende Nummerierung der einzelnen Polygone, ID ist zusammengesetzt aus 6-stelliger Projektnummer, 5-stelliger Gemeindenummer und fortlaufender 4-stelliger Nummer (z.B. 199703409170345).

Die Anbindung der Sachdatenbank erfolgt über eine eigene Schlüsseldatei, mit einer Zuordnung der einzelnen Biotopteilflächen bzw. -teilflächengruppen zu den Polygonen. Basis hiefür bildet die F\_ID.

**BID** - Biotopidentifikationsnummer

Entspricht der in der Datenbank aus 6-stelliger Projektnummer, 5-stelliger Gemeindenummer und fortlaufender 4-stelliger Feldlaufnummer (z.B. 199703409170235) für jede Biotopfläche zusammengesetzten Biotopidentifikationsnummer. Für Inselpolygone, die keine Biotopfläche darstellen (Flächenutzungspolygone), erfolgt kein Eintrag. Gilt analog für die nachfolgend angeführten Felder.

**PROJNR** - Projektnummer

entspricht der 6-stelligen Projektnummer der Datenbank (z.B. 199703).

**GDENR** - Gemeindenummer

entspricht der 5-stelligen Gemeindenummer der Datenbank (z.B. 40917).

**FNR** - Feldlaufnummer

entspricht der 4-stelligen, für jede Biotopfläche vergebene Feldlaufnummer der Datenbank bzw. des Erhebungsbogens, ohne führende Nullen (z.B. 235).

**TF** - Biotopteilflächenbezeichnung

Eintragung der in der Fläche vorkommenden, dargestellten Teilflächen, wobei für *eindeutig* abgegrenzte Teilflächen *Großbuchstaben* und *diffus* verteilte Teilflächen *Kleinbuchstaben* verwendet werden (z.B. T1, T2, t1+t2, t2-t4, t1+t3+t5, K1.1). Die Eintragung G0 entfällt.

**TF\_UEB** - Bezeichnung überlagernde Biotopteilflächen

Eintragung der in der Fläche vorkommenden, dargestellten Teilflächen, die überlagernd über andere Teilflächen liegen (wie Schwimmblattvegetation über Seefläche oder alpiner Polsterrasen über Schutthang), wobei für *eindeutig* abgegrenzte Teilflächen *Großbuchstaben* und *diffus* verteilte Teilflächen *Kleinbuchstaben* verwendet werden (z.B. T1, T2, t1+t2, t2-t4, t1+t3+t5, K1.1). Die Eintragung G0 entfällt.

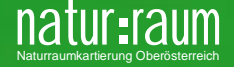

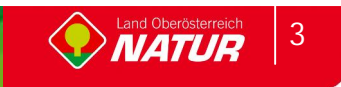

#### **TF\_FFH** - Bezeichnung der Teilfläche mit FFH-Lebensraumtypen

Eintragung der Bezeichnung der in der Fläche vorkommenden Teilflächen mit FFH-Lebensraumtypen (A, B, C, ...). Diese sind nicht ident mit den Teilflächenbezeichnungen der Biotoptypen (da z.B. mehrere Biotoptypen zu einem FFH-Lebensraumtyp gehören können oder durch das Vorkommen eines bestimmten Biotoptyps in einer kleinen Fläche der FFH-Lebensraumtyp der gesamten Biotopfläche zugewiesen wird).

**FFH\_TYP1** - Erster in dieser Fläche liegende FFH -Lebensraumtyp

Eintragung des FFH- Lebensraumtyp-Codes des in dieser Fläche ersten vorkommenden FFH-Lebensraumtyps (9120, ...). Für jede FFH-Teilfläche können bis zu drei FFH-Lebensraumtypen definiert werden.

**FFH\_TYP2** - Zweiter in dieser Fläche liegende FFH -Lebensraumtyp

Eintragung des FFH- Lebensraumtyp-Codes des in dieser Fläche zweiten vorkommenden FFH-Lebensraumtyps (9120, ...). Für jede FFH-Teilfläche können bis zu drei FFH-Lebensraumtypen definiert werden.

**FFH\_TYP3** - Dritter in dieser Fläche liegende FFH -Lebensraumtyp

Eintragung des FFH- Lebensraumtyp-Codes des in dieser Fläche dritten vorkommenden FFH-Lebensraumtyps (9120, ...). Für jede FFH-Teilfläche können bis zu drei FFH-Lebensraumtypen definiert werden.

**PRIOR1** – Prioritär Ja/Nein

Eintragung, ob der jeweilige FFH- Lebensraumtyp als prioritärer Lebensraumtyp festgelegt ist oder nicht (Wert 0 .... Nein, Wert 1 .... Ja).

**PRIOR2** – Prioritär Ja/Nein

Eintragung, ob der jeweilige FFH- Lebensraumtyp als prioritärer Lebensraumtyp festgelegt ist oder nicht (Wert 0 .... Nein, Wert 1 .... Ja).

**PRIOR3** – Prioritär Ja/Nein

Eintragung, ob der jeweilige FFH- Lebensraumtyp als prioritärer Lebensraumtyp festgelegt ist oder nicht (Wert 0 .... Nein, Wert 1 .... Ja).

#### **5.1.2 Linien-Attribute:**

#### **5.1.2.1 Datenformat der Attribute**

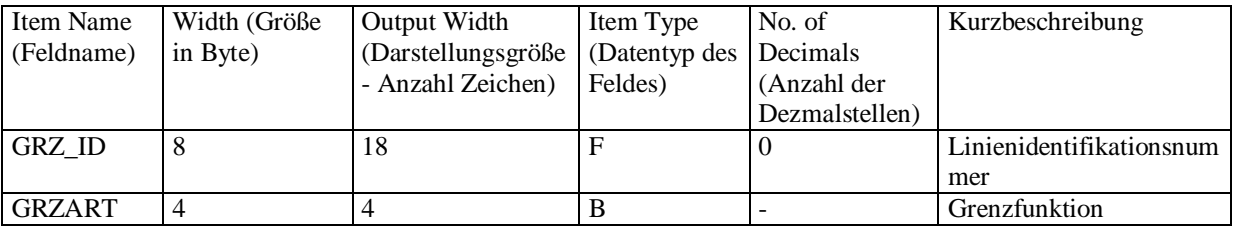

#### **5.1.2.2 Beschreibung der Attribute**

**GRZ\_ID** - Linienidentifikationsnummer:

eindeutige, durchlaufende Nummerierung der Linien analog F\_ID.

**GRZART** - Grenzfunktion:

Bezeichnet die Art der Grenze zwischen den Polygonen.

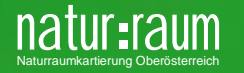

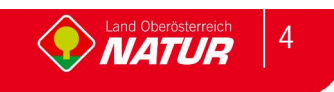

- 1 ........... Biotopflächengrenze
- 2 ........... Biotopteilflächengrenze
- 3 ........... Biotopteilflächengruppengrenze

#### **5.1.3 Topologie**

Nur geschlossene Polygone (reine Polygontopologie), freie Knoten sind ein Zeichen für fehlerhafte Polygontopologie (offene Polygone). Pseudoknoten sind generell nicht zulässig.

### **5.2 Schicht BF\_LINE: Biotopteilflächen-Linien**

#### **5.2.1 Linien-Attribute:**

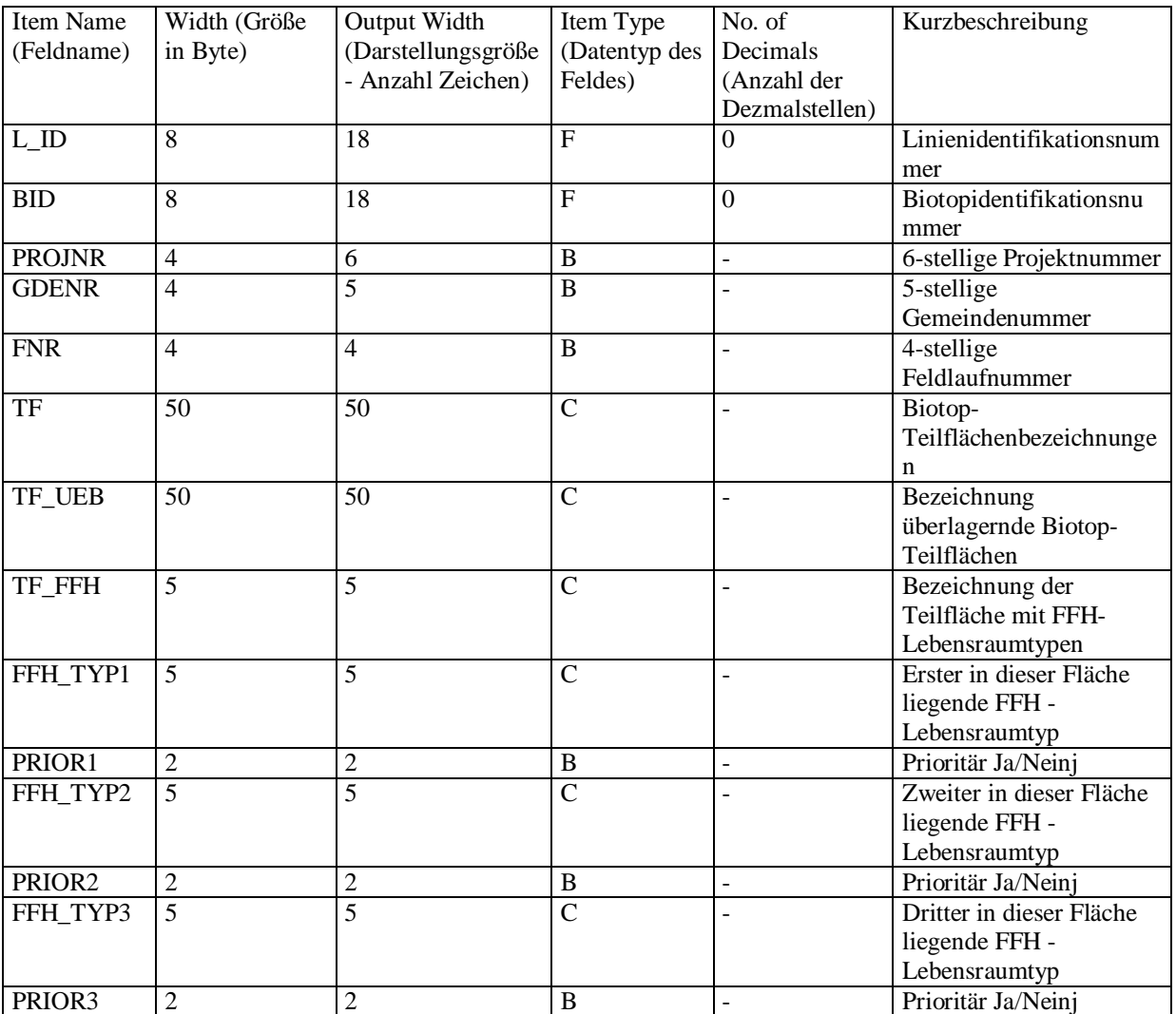

#### **5.2.1.1 Datenformat der Attribute**

**5.2.1.2 Beschreibung der Attribute**

**L\_ID** - Linienidentifikationsnummer

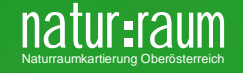

eindeutige, durchlaufende Nummerierung der einzelnen Linien bzw. abgegrenzten Liniensegmenten (= abgegrenzte Biotopteilflächen oder aneinandergrenzende linienhafte Biotopflächen), ID ist zusammengesetzt aus 6-stelliger Projektnummer, 5-stelliger Gemeindenummer und fortlaufender 4-stelliger Nummer (z.B. 199703409170345).

Die Anbindung der Sachdatenbank erfolgt über eine eigene Schlüsseldatei, mit einer Zuordnung der einzelnen Biotopteilflächen bzw. -teilflächengruppen zu den Linien bzw. Liniensegmenten. Basis hiefür bildet die L\_ID.

#### **BID** - Biotopidentifikationsnummer

Entspricht der in der Datenbank aus 6-stelliger Projektnummer, 5-stelliger Gemeindenummer und fortlaufender 4-stelliger Feldlaufnummer (z.B. 199703409170235) für jede Biotopfläche zusammengesetzten Biotopidentifikationsnummer.

**PROJNR** - Projektnummer

entspricht der 6-stelligen Projektnummer der Datenbank (z.B. 199703).

**GDENR** - Gemeindenummer

entspricht der 5-stelligen Gemeindenummer der Datenbank (z.B. 40917).

#### **FNR** - Feldlaufnummer

entspricht der 4-stelligen, für jede Biotopfläche vergebene Feldlaufnummer der Datenbank bzw. des Erhebungsbogens, ohne führende Nullen (z.B. 235).

#### **TF** - Biotopteilflächenbezeichnung

Eintragung der in der Fläche vorkommenden, dargestellten Teilflächen, wobei für *eindeutig* abgegrenzte Teilflächen *Großbuchstaben* und *diffus* verteilte Teilflächen *Kleinbuchstaben* verwendet werden (z.B. T1, T2, t1+t2, t2-t4, t1+t3+t5, K1.1). Die Eintragung G0 entfällt.

#### **TF\_UEB** - Bezeichnung überlagernde Biotopteilflächen

Eintragung der in der Fläche vorkommenden, dargestellten Teilflächen, die überlagernd über andere Teilflächen liegen (wie Schwimmblattvegetation über Seefläche oder alpiner Polsterrasen über Schutthang), wobei für *eindeutig* abgegrenzte Teilflächen *Großbuchstaben* und *diffus* verteilte Teilflächen *Kleinbuchstaben* verwendet werden (z.B. T1, T2, t1+t2, t2-t4, t1+t3+t5, K1.1). Die Eintragung G0 entfällt.

**TF\_FFH** - Bezeichnung der Teilfläche mit FFH-Lebensraumtypen

Eintragung der Bezeichnung der in der Fläche vorkommenden Teilflächen mit FFH-Lebensraumtypen (A, B, C, ...). Diese sind nicht ident mit den Teilflächenbezeichnungen der Biotoptypen (da z.B. mehrere Biotoptypen zu einem FFH-Lebensraumtyp gehören können oder durch das Vorkommen eines bestimmten Biotoptyps in einer kleinen Fläche der FFH-Lebensraumtyp der gesamten Biotopfläche zugewiesen wird).

**FFH\_TYP1** - Erster in dieser Fläche liegende FFH -Lebensraumtyp

Eintragung des FFH- Lebensraumtyp-Codes des in dieser Fläche ersten vorkommenden FFH-Lebensraumtyps (9120, ...). Für jede FFH-Teilfläche können bis zu drei FFH-Lebensraumtypen definiert werden.

**FFH\_TYP2** - Zweiter in dieser Fläche liegende FFH -Lebensraumtyp

Eintragung des FFH- Lebensraumtyp-Codes des in dieser Fläche zweiten vorkommenden FFH-Lebensraumtyps (9120, ...). Für jede FFH-Teilfläche können bis zu drei FFH-Lebensraumtypen definiert werden.

**FFH\_TYP3** - Dritter in dieser Fläche liegende FFH -Lebensraumtyp

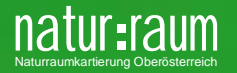

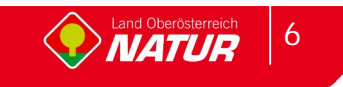

Eintragung des FFH- Lebensraumtyp-Codes des in dieser Fläche dritten vorkommenden FFH-Lebensraumtyps (9120, ...). Für jede FFH-Teilfläche können bis zu drei FFH-Lebensraumtypen definiert werden.

**PRIOR1** – Prioritär Ja/Nein

Eintragung, ob der jeweilige FFH- Lebensraumtyp als prioritärer Lebensraumtyp festgelegt ist oder nicht (Wert 0 .... Nein, Wert 1 .... Ja).

**PRIOR2** – Prioritär Ja/Nein

Eintragung, ob der jeweilige FFH- Lebensraumtyp als prioritärer Lebensraumtyp festgelegt ist oder nicht (Wert 0 .... Nein, Wert 1 .... Ja).

**PRIOR3** – Prioritär Ja/Nein

Eintragung, ob der jeweilige FFH- Lebensraumtyp als prioritärer Lebensraumtyp festgelegt ist oder nicht (Wert 0 .... Nein, Wert 1 .... Ja).

#### **5.2.2 Knoten (Node)-Attribute:**

#### **5.2.2.1 Datenformat der Attribute**

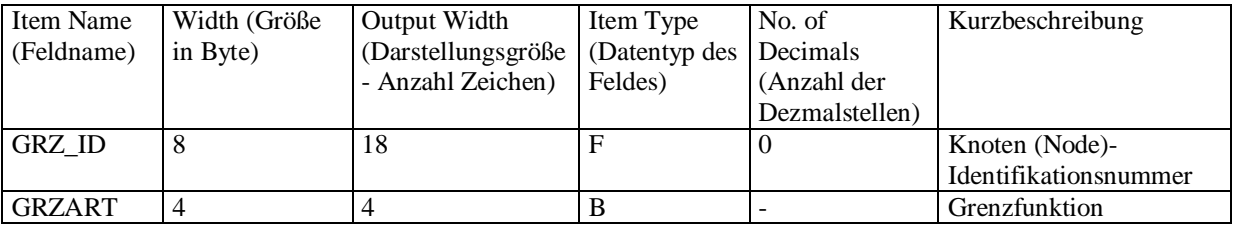

**5.2.2.2 Beschreibung der Attribute**

**GRZ\_ID** - Knoten (Node)-Identifikationsnummer:

eindeutige, durchlaufende Nummerierung der Knoten (Nodes) analog L\_ID.

**GRZART** - Grenzfunktion:

Bezeichnet die Art der Grenze zwischen den Liniensegmenten bzw. an den Anfangs- und Endpunkten von Linien.

- 1 ........... Biotopflächengrenze
- 2 ........... Biotopteilflächengrenze
- 3 ........... Biotopteilflächengruppengrenze

#### **5.2.3 Topologie**

Pseudoknoten sind generell nicht zulässig, wenn keine Unterschiede in den Attributen vorhanden sind (= verschiedene Biotopflächen oder verschiedene dargestellte Biotopteilflächen). Die Knoten werden entsprechend ihrer Grenzfunktion attributiert.

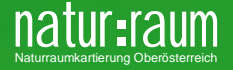

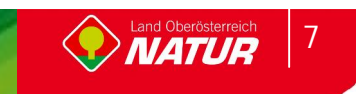

### **5.3 Schicht BF\_PT: Biotopteilflächen-Punkte**

#### **5.3.1 Punkt-Attribute:**

#### **5.3.1.1 Datenformat der Attribute**

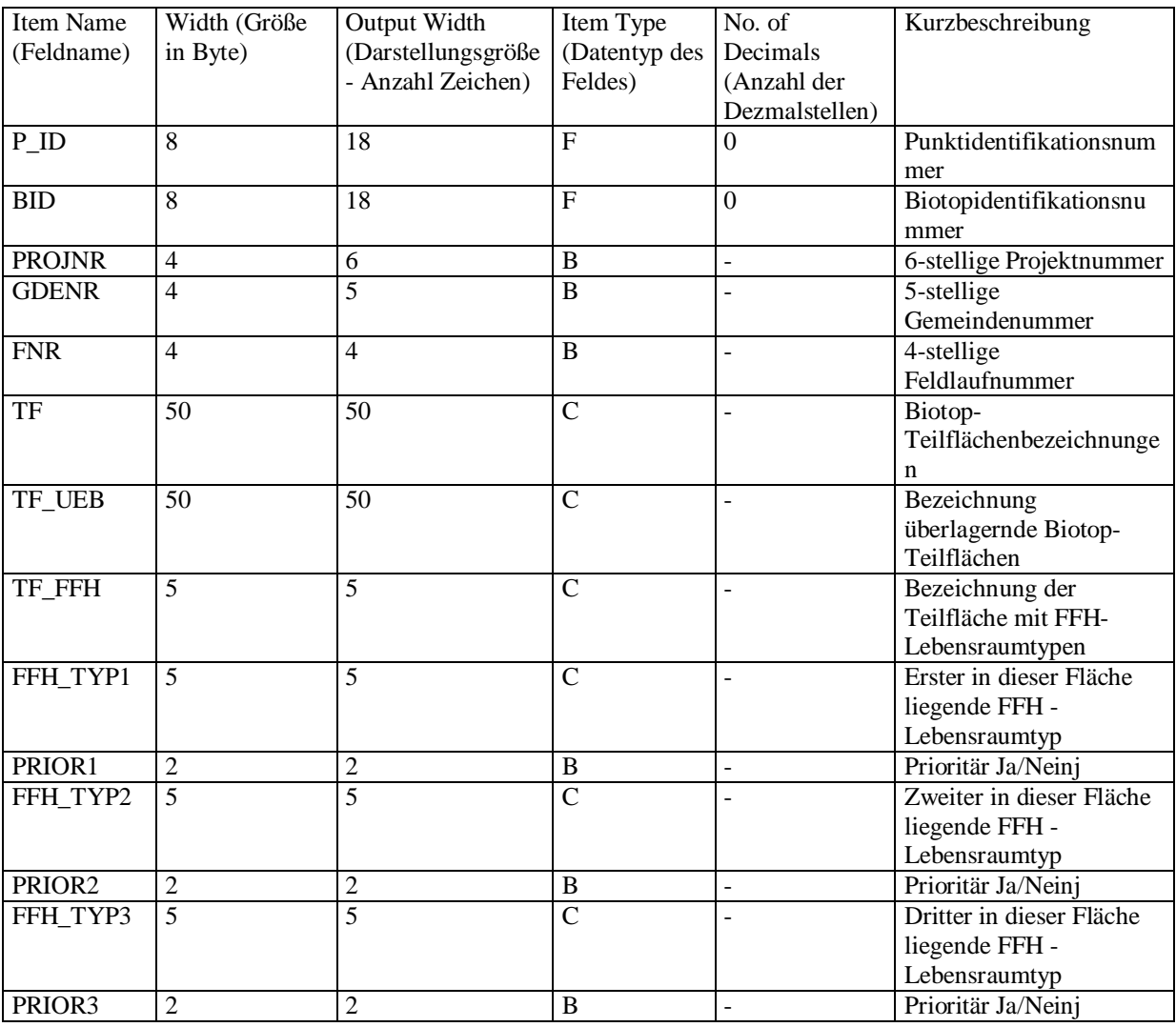

#### **5.3.1.2 Beschreibung der Attribute**

#### **P\_ID** - Punktidentifikationsnummer

eindeutige, durchlaufende Nummerierung der einzelnen Punkte, ID ist zusammengesetzt aus 6 stelliger Projektnummer, 5-stelliger Gemeindenummer und fortlaufender 4-stelliger Nummer (z.B. 199703409170345).

Die Anbindung der Sachdatenbank erfolgt über eine eigene Schlüsseldatei, mit einer Zuordnung der einzelnen Biotopteilflächen bzw. -teilflächengruppen zu den Punkten. Basis hiefür bildet die P\_ID.

**BID** - Biotopidentifikationsnummer

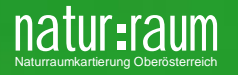

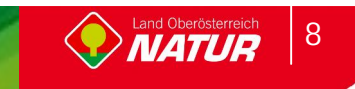

Entspricht der in der Datenbank aus 6-stelliger Projektnummer, 5-stelliger Gemeindenummer und fortlaufender 4-stelliger Feldlaufnummer (z.B. 199703409170235) für jede Biotopfläche zusammengesetzten Biotopidentifikationsnummer.

#### **PROJNR** - Projektnummer

entspricht der 6-stelligen Projektnummer der Datenbank (z.B. 199703).

**GDENR** - Gemeindenummer

entspricht der 5-stelligen Gemeindenummer der Datenbank (z.B. 40917).

**FNR** - Feldlaufnummer

entspricht der 4-stelligen, für jede Biotopfläche vergebene Feldlaufnummer der Datenbank bzw. des Erhebungsbogens, ohne führende Nullen (z.B. 235).

#### **TF** - Biotopteilflächenbezeichnung

Eintragung der in der Fläche vorkommenden, dargestellten Teilflächen, wobei für *eindeutig* abgegrenzte Teilflächen *Großbuchstaben* und *diffus* verteilte Teilflächen *Kleinbuchstaben* verwendet werden (z.B. T1, T2, t1+t2, t2-t4, t1+t3+t5, K1.1). Die Eintragung G0 entfällt.

**TF\_UEB** - Bezeichnung überlagernde Biotopteilflächen

Eintragung der in der Fläche vorkommenden, dargestellten Teilflächen, die überlagernd über andere Teilflächen liegen (wie Schwimmblattvegetation über Seefläche oder alpiner Polsterrasen über Schutthang), wobei für *eindeutig* abgegrenzte Teilflächen *Großbuchstaben* und *diffus* verteilte Teilflächen *Kleinbuchstaben* verwendet werden (z.B. T1, T2, t1+t2, t2-t4, t1+t3+t5, K1.1). Die Eintragung G0 entfällt.

**TF\_FFH** - Bezeichnung der Teilfläche mit FFH-Lebensraumtypen

Eintragung der Bezeichnung der in der Fläche vorkommenden Teilflächen mit FFH-Lebensraumtypen (A, B, C, ...). Diese sind nicht ident mit den Teilflächenbezeichnungen der Biotoptypen (da z.B. mehrere Biotoptypen zu einem FFH-Lebensraumtyp gehören können oder durch das Vorkommen eines bestimmten Biotoptyps in einer kleinen Fläche der FFH-Lebensraumtyp der gesamten Biotopfläche zugewiesen wird).

**FFH\_TYP1** - Erster in dieser Fläche liegende FFH -Lebensraumtyp

Eintragung des FFH- Lebensraumtyp-Codes des in dieser Fläche ersten vorkommenden FFH-Lebensraumtyps (9120, ...). Für jede FFH-Teilfläche können bis zu drei FFH-Lebensraumtypen definiert werden.

**FFH\_TYP2** - Zweiter in dieser Fläche liegende FFH -Lebensraumtyp

Eintragung des FFH- Lebensraumtyp-Codes des in dieser Fläche zweiten vorkommenden FFH-Lebensraumtyps (9120, ...). Für jede FFH-Teilfläche können bis zu drei FFH-Lebensraumtypen definiert werden.

**FFH\_TYP3** - Dritter in dieser Fläche liegende FFH -Lebensraumtyp

Eintragung des FFH- Lebensraumtyp-Codes des in dieser Fläche dritten vorkommenden FFH-Lebensraumtyps (9120, ...). Für jede FFH-Teilfläche können bis zu drei FFH-Lebensraumtypen definiert werden.

**PRIOR1** – Prioritär Ja/Nein

Eintragung, ob der jeweilige FFH- Lebensraumtyp als prioritärer Lebensraumtyp festgelegt ist oder nicht (Wert 0 .... Nein, Wert 1 .... Ja).

**PRIOR2** – Prioritär Ja/Nein

Eintragung, ob der jeweilige FFH- Lebensraumtyp als prioritärer Lebensraumtyp festgelegt ist oder nicht (Wert 0 .... Nein, Wert 1 .... Ja).

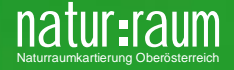

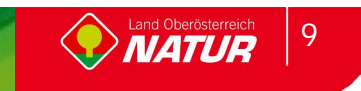

#### **PRIOR3** – Prioritär Ja/Nein

Eintragung, ob der jeweilige FFH- Lebensraumtyp als prioritärer Lebensraumtyp festgelegt ist oder nicht (Wert 0 .... Nein, Wert 1 .... Ja).

### **5.4 Schicht FNU\_POLY: Flächennutzung-Polygone (Flächen)**

#### **5.4.1 Polygon-Attribute**

#### **5.4.1.1 Datenformat der Attribute**

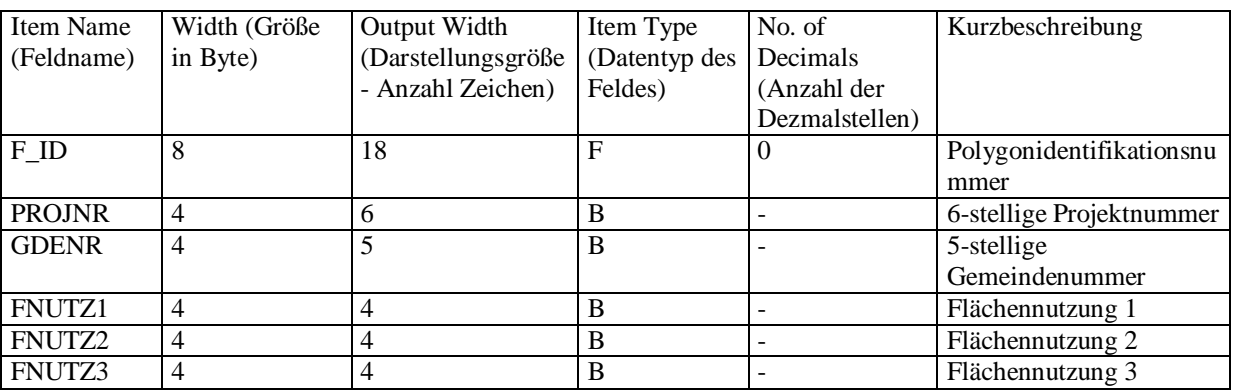

#### **5.4.1.2 Beschreibung der Attribute**

**F\_ID** - Polygonidentifikationsnummer

eindeutige, durchlaufende Nummerierung der einzelnen Polygone, ID ist zusammengesetzt aus 6-stelliger Projektnummer, 5-stelliger Gemeindenummer und fortlaufender 4-stelliger Nummer (z.B. 199703409170345).

**PROJNR** - Projektnummer

entspricht der 6-stelligen Projektnummer der Datenbank (z.B. 199703)

**GDENR** - Gemeindenummer

entspricht der 5-stelligen Gemeindenummer der Datenbank (z.B. 40917)

**FNUTZ1** - Flächennutzung 1

Code-Eintrag entsprechend der Kartierungsanleitung ohne führende Nullen. (z.B. 34, 123). Sollten mehrere Nutzungsarten im Polygon vorkommen (maximal 3), so sind die weiteren Nutzungen in den Feldern FNUTZ2 und FNUTZ3 einzugeben.

**FNUTZ2** - Flächennutzung 2

Code-Eintrag analog FNUTZ1.

**FNUTZ3** - Flächennutzung 3

Code-Eintrag analog FNUTZ1.

Naturraumkartierung Oberösterreich **natur** raum

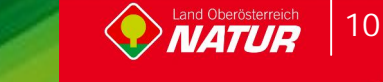

#### **5.4.2 Topologie**

Nur geschlossene Polygone (reine Polygontopologie), freie Knoten sind ein Zeichen für fehlerhafte Polygontopologie (offene Polygone). Pseudoknoten sind generell nicht zulässig.

### **5.5 Schicht FNU\_LINE: Flächennutzung-Linien**

#### **5.5.1 Linien-Attribute**

#### **5.5.1.1 Datenformat der Attribute**

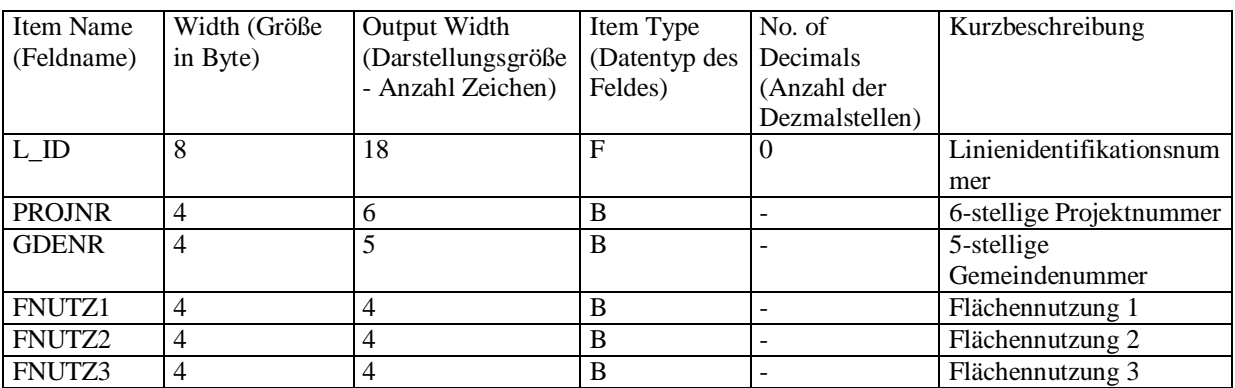

#### **5.5.1.2 Beschreibung der Attribute**

#### **L\_ID** - Linienidentifikationsnummer

eindeutige, durchlaufende Nummerierung der einzelnen Linien bzw. abgegrenzten Liniensegmente (= verschiedene Flächennutzungstypen), ID ist zusammengesetzt aus 6-stelliger Projektnummer, 5-stelliger Gemeindenummer und fortlaufender 4-stelliger Nummer (z.B. 199703409170345).

#### **PROJNR** - Projektnummer

entspricht der 6-stelligen Projektnummer der Datenbank (z.B. 199703).

**GDENR** - Gemeindenummer

entspricht der 5-stelligen Gemeindenummer der Datenbank (z.B. 40917).

**FNUTZ1** - Flächennutzung 1

Code-Eintrag entsprechend der Kartierungsanleitung ohne führende Nullen. (z.B. 34, 123). Sollten mehrere Nutzungsarten in der Linie bzw. im Liniensegment vorkommen (maximal 3), so sind die weiteren Nutzungen in den Feldern FNUTZ2 und FNUTZ3 einzugeben.

**FNUTZ2** - Flächennutzung 2

Code-Eintrag analog FNUTZ1.

**FNUTZ3** - Flächennutzung 3

Code-Eintrag analog FNUTZ1.

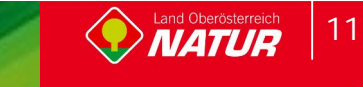

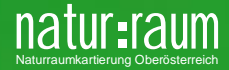

#### **5.5.2 Knoten (Node)-Attribute:**

#### **5.5.2.1 Datenformat der Attribute**

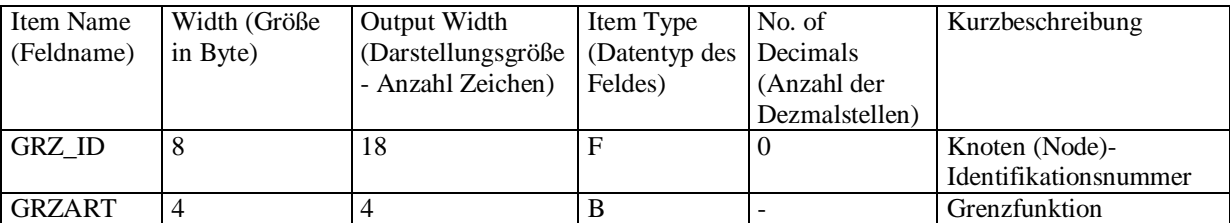

#### **5.5.2.2 Beschreibung der Attribute**

**GRZ\_ID** - Knoten (Node)-Identifikationsnummer:

eindeutige, durchlaufende Nummerierung der Knoten (Nodes) analog L\_ID.

**GRZART** - Grenzfunktion:

Bezeichnet die Art der Grenze zwischen den Liniensegmenten bzw. an den Anfangs- und Endpunkten von Linien.

1 ........... Flächennutzungsgrenze

#### **5.5.3 Topologie**

Pseudoknoten sind generell nicht zulässig, wenn keine Unterschiede in den Attributen vorhanden sind (= verschiedene Flächennutzungen). Die Knoten werden entsprechend ihrer Grenzfunktion attributiert.

### **5.6 Schicht FNU\_PT: Flächennutzung-Punkte**

#### **5.6.1 Punkte-Attribute**

#### **5.6.1.1 Datenformat der Attribute**

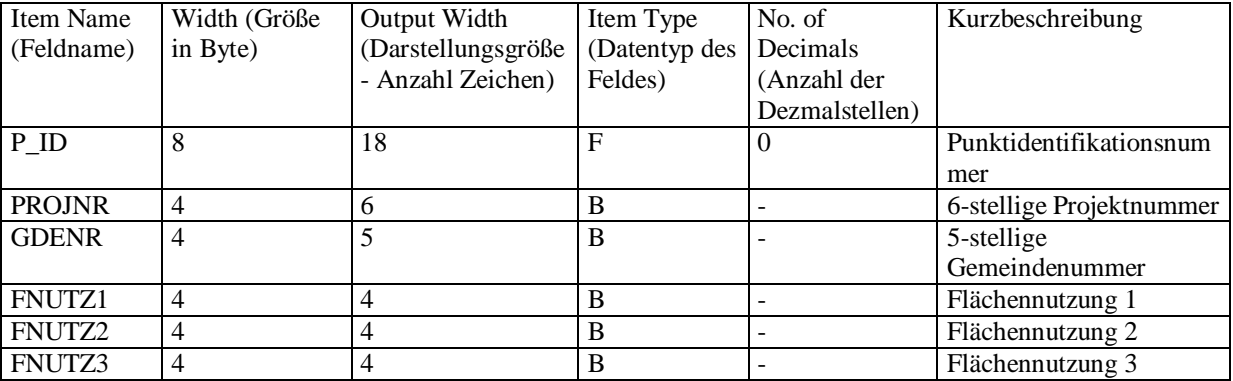

**5.6.1.2 Beschreibung der Attribute**

**P\_ID** - Punktidentifikationsnummer

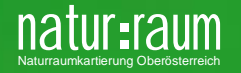

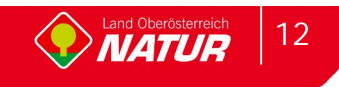

eindeutige, durchlaufende Nummerierung der einzelnen Punkte, ID ist zusammengesetzt aus 6 stelliger Projektnummer, 5-stelliger Gemeindenummer und fortlaufender 4-stelliger Nummer (z.B. 199703409170345).

**PROJNR** - Projektnummer

entspricht der 6-stelligen Projektnummer der Datenbank (z.B. 199703).

**GDENR** - Gemeindenummer

entspricht der 5-stelligen Gemeindenummer der Datenbank (z.B. 40917).

**FNUTZ1** - Flächennutzung 1

Code-Eintrag entsprechend der Kartierungsanleitung ohne führende Nullen. (z.B. 34, 123). Sollten mehrere Nutzungsarten im Punkt vorkommen (maximal 3), so sind die weiteren Nutzungen in den Feldern FNUTZ2 und FNUTZ3 einzugeben.

**FNUTZ2** - Flächennutzung 2

Code-Eintrag analog FNUTZ1.

**FNUTZ3** - Flächennutzung 3

Code-Eintrag analog FNUTZ1.

### **5.7 Schicht VA\_POLY Vegetationsaufnahme-Polygone (Flächen)**

#### **5.7.1 Polygon-Attribute**

#### **5.7.1.1 Datenformat der Attribute**

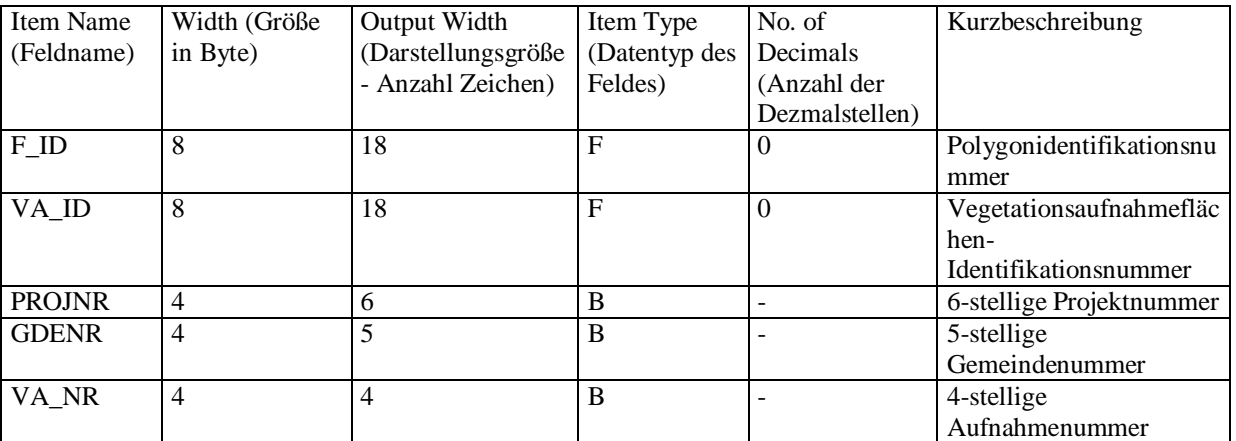

#### **5.7.1.2 Beschreibung der Attribute**

#### **F\_ID** - Polygonidentifikationsnummer

eindeutige, durchlaufende Nummerierung der einzelnen Polygone, ID ist zusammengesetzt aus 6-stelliger Projektnummer und fortlaufender 4-stelliger Nummer (z.B. 1997030345).

Die Anbindung der Sachdatenbank erfolgt direkt aus der GIS-Datentabelle mit einer Zuordnung der einzelnen Vegetationsaufnahmeflächen zu den Polygonen. Basis hiefür bildet die Beziehung von VA\_ID und F\_ID.

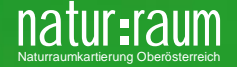

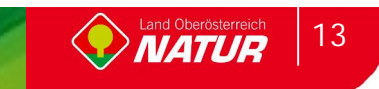

#### **VA\_ID** - Vegetationsaufnahmeflächen-Identifikationsnummer

Entspricht der in der Datenbank aus 6-stelliger Projektnummer und fortlaufender 4-stelliger Feldlaufnummer (z.B. 1997030235) für jede Vegetationsaufnahmefläche zusammengesetzten Vegetationsaufnahmeflächen-Identifikationsnummer.

#### **PROJNR** - Projektnummer

entspricht der 6-stelligen Projektnummer der Datenbank (z.B. 199703).

**GDENR** - Gemeindenummer

entspricht der 5-stelligen Gemeindenummer der Datenbank (z.B. 40917).

**VA\_NR** - Aufnahmenummer

entspricht der 4-stelligen, für jede Vegetationsaufnahmefläche vergebene Aufnahmenummer der Datenbank bzw. des Erhebungsbogens, ohne führende Nullen (z.B. 235).

#### **5.7.2 Topologie**

Nur geschlossene Polygone (reine Polygontopologie), freie Knoten sind ein Zeichen für fehlerhafte Polygontopologie (offene Polygone). Pseudoknoten sind generell nicht zulässig.

### **5.8 Schicht VA\_PT: Vegetationsaufnahme-Punkte**

#### **5.8.1 Punktattribute**

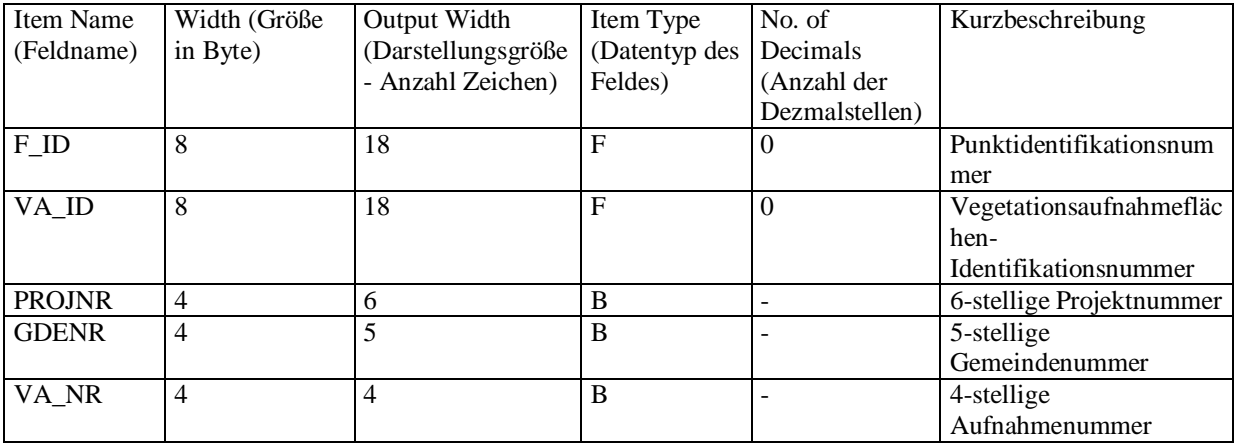

#### **5.8.1.1 Datenformat der Attribute**

#### **5.8.1.2 Beschreibung der Attribute**

**F\_ID** - Punktidentifikationsnummer

eindeutige, durchlaufende Nummerierung der einzelnen Punkte, ID ist zusammengesetzt aus 6 stelliger Projektnummer und fortlaufender 4-stelliger Nummer (z.B. 199703409170345).

Die Anbindung der Sachdatenbank erfolgt direkt aus der GIS-Datentabelle mit einer Zuordnung der einzelnen Vegetationsaufnahmeflächen zu den Polygonen. Basis hiefür bildet die Beziehung von VA\_ID und F\_ID.

**VA\_ID** - Vegetationsaufnahmeflächen-Identifikationsnummer

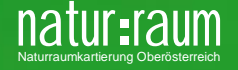

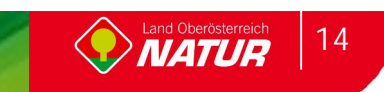

Entspricht der in der Datenbank aus 6-stelliger Projektnummer und fortlaufender 4-stelliger Feldlaufnummer (z.B. 1997030235) für jede Vegetationsaufnahmefläche zusammengesetzten Vegetationsaufnahmeflächen-Identifikationsnummer.

#### **PROJNR** - Projektnummer

entspricht der 6-stelligen Projektnummer der Datenbank (z.B. 199703).

**GDENR** - Gemeindenummer

entspricht der 5-stelligen Gemeindenummer der Datenbank (z.B. 40917).

**VA\_NR** - Aufnahmenummer

entspricht der 4-stelligen, für jede Vegetationsaufnahmefläche vergebene Aufnahmenummer der Datenbank bzw. des Erhebungsbogens, ohne führende Nullen (z.B. 235).

### **5.9 Schicht KM\_POLY: Kartierungsmaßstab-Polygone (Flächen)**

#### **5.9.1 Polygon-Attribute**

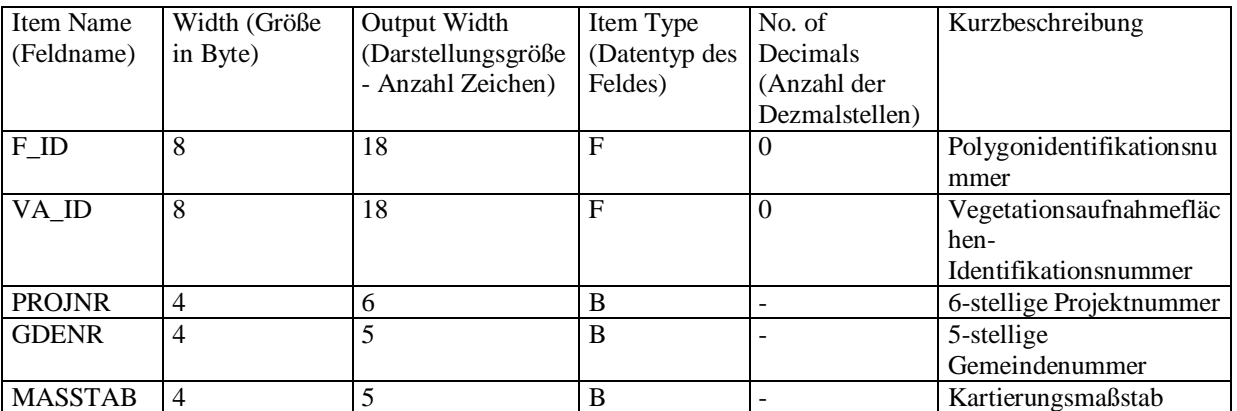

#### **5.9.1.1 Datenformat der Attribute**

#### **5.9.1.2 Beschreibung der Attribute**

**F\_ID** - Polygonidentifikationsnummer

eindeutige, durchlaufende Nummerierung der einzelnen Polygone, ID ist zusammengesetzt aus 6-stelliger Projektnummer, 5-stelliger Gemeindenummer und fortlaufender 4-stelliger Nummer (z.B. 199703409170345).

**PROJNR** - Projektnummer

entspricht der 6-stelligen Projektnummer der Datenbank (z.B. 199703).

**GDENR** - Gemeindenummer

entspricht der 5-stelligen Gemeindenummer der Datenbank (z.B. 40917).

**MASSTAB** - Kartierungsmaßstab

Festlegung des Kartierungsmaßstabes

5000 ....... M=1:5.000

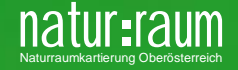

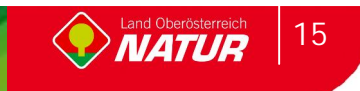

10000 ..... M=1:10.000  $20000$  ..... M = 1:20.000

#### **5.9.2 Topologie**

Nur geschlossene Polygone (reine Polygontopologie), freie Knoten sind ein Zeichen für fehlerhafte Polygontopologie (offene Polygone). Pseudoknoten sind generell nicht zulässig.

### **5.10 Schicht NR\_POLY: Naturraum-Polygone (Flächen)**

#### **5.10.1 Polygon-Attribute**

#### **5.10.1.1 Datenformat der Attribute**

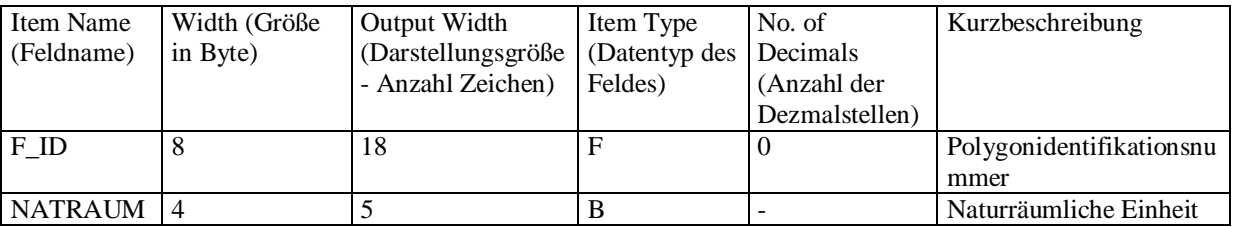

#### **5.10.1.2 Beschreibung der Attribute**

#### **F\_ID** - Polygonidentifikationsnummer

eindeutige, durchlaufende Nummerierung der einzelnen Polygone, ID ist zusammengesetzt aus 6-stelliger Projektnummer, 5-stelliger Gemeindenummer und fortlaufender 4-stelliger Nummer (z.B. 199703409170345).

**NATRAUM** - Naturräumliche Einheit

5-stelliger Naturraumcode entsprechend der Hintergrundliste "Naturräumliche Einheiten".

#### **5.10.2 Linien-Attribute**

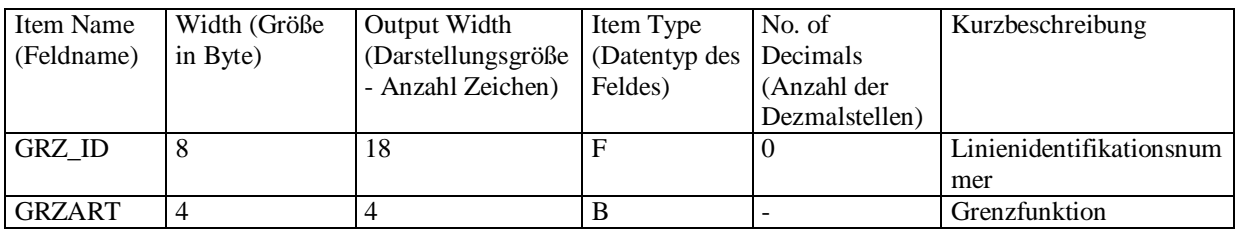

#### **5.10.2.1 Datenformat der Attribute**

**5.10.2.2 Beschreibung der Attribute**

**GRZ\_ID** - Linienidentifikationsnummer:

eindeutige, durchlaufende Nummerierung der Linien analog F\_ID.

**GRZART** - Grenzfunktion:

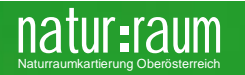

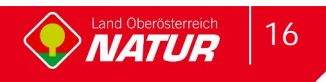

Bezeichnet die Art der Grenze zwischen den Polygonen.

- 1 ........... Feste Grenze
- 2 ........... fließender Übergang
- 3 ........... Gemeindegrenze
- 4 ........... Kartierungsgebietsgrenze

#### **5.10.3 Topologie**

Nur geschlossene Polygone (reine Polygontopologie), freie Knoten sind ein Zeichen für fehlerhafte Polygontopologie (offene Polygone). Pseudoknoten sind generell nicht zulässig.

### **5.11 Schicht PFL\_POLY: nicht als Biotopfläche erfasste Pflegeausgleichsflächen-Polygone (Flächen)**

#### **5.11.1 Polygon-Attribute**

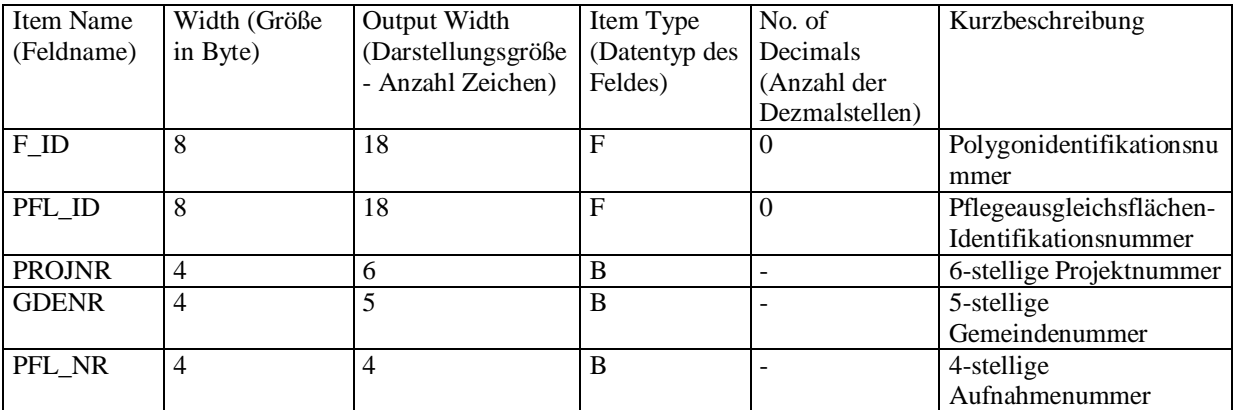

#### **5.11.1.1 Datenformat der Attribute**

**5.11.1.2 Beschreibung der Attribute**

**F\_ID** - Polygonidentifikationsnummer

eindeutige, durchlaufende Nummerierung der einzelnen Polygone, ID ist zusammengesetzt aus 6-stelliger Projektnummer, 5-stelliger Gemeindenummer und fortlaufender 4-stelliger Nummer (z.B. 199703409170345).

Die Anbindung der Sachdatenbank erfolgt über eine eigene Schlüsseldatei, mit einer Zuordnung der einzelnen Pflegeausgleichsflächen zu den Polygonen. Basis hiefür bildet die F\_ID.

**PFL\_ID** - Pflegeausgleichsflächen-Identifikationsnummer

Entspricht der in der Datenbank aus 6-stelliger Projektnummer, 5-stelliger Gemeindenummer und fortlaufender 4-stelliger Feldlaufnummer (z.B. 199703409170235) für jede Pflegeausgleichsfläche zusammengesetzten Pflegeausgleichsflächen-Identifikationsnummer.

**PROJNR** - Projektnummer

entspricht der 6-stelligen Projektnummer der Datenbank (z.B. 199703).

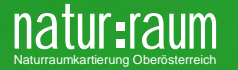

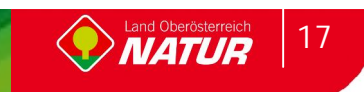

#### **GDENR** - Gemeindenummer

entspricht der 5-stelligen Gemeindenummer der Datenbank (z.B. 40917).

**PFL\_NR** - Aufnahmenummer

entspricht der 4-stelligen, für jede Pflegeausgleichsfläche vergebene Aufnahmenummer der Datenbank bzw. des Erhebungsbogens, ohne führende Nullen (z.B. 235).

#### **5.11.2 Topologie**

Nur geschlossene Polygone (reine Polygontopologie), freie Knoten sind ein Zeichen für fehlerhafte Polygontopologie (offene Polygone). Pseudoknoten sind generell nicht zulässig.

### **5.12 Schicht TR\_POLY: Ökologische Teilraumgliederung-Polygone (Flächen)**

#### **5.12.1 Polygon-Attribute**

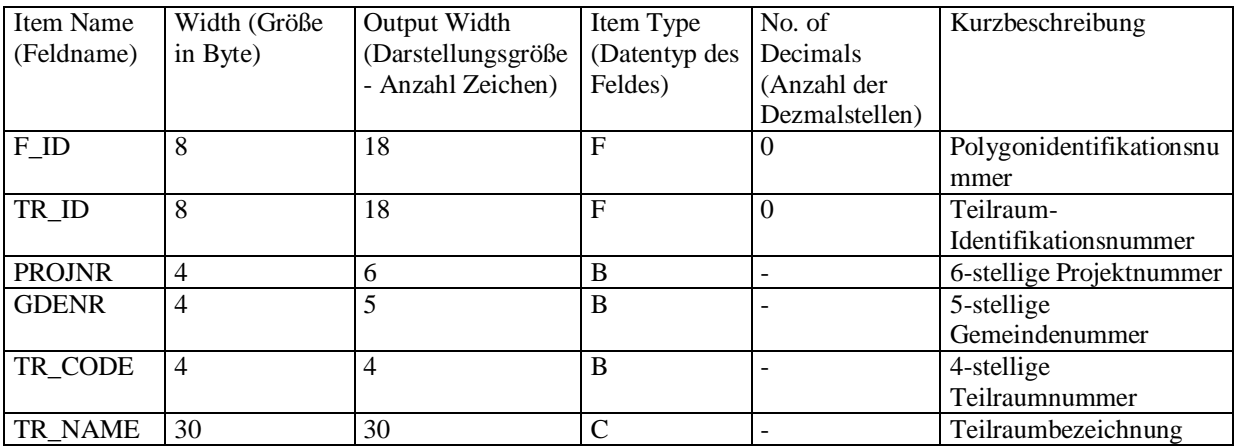

#### **5.12.1.1 Datenformat der Attribute**

**5.12.1.2 Beschreibung der Attribute**

**F\_ID** - Polygonidentifikationsnummer

eindeutige, durchlaufende Nummerierung der einzelnen Polygone, ID ist zusammengesetzt aus 6-stelliger Projektnummer, 5-stelliger Gemeindenummer und fortlaufender 4-stelliger Nummer (z.B. 199703409170345).

**TR\_ID** - Teilraum-Identifikationsnummer

Für jeden ökologischen Teilraum aus 6-stelliger Projektnummer, 5-stelliger Gemeindenummer und fortlaufender 4-stelliger Teilraumnummer (z.B. 199703409170235) zusammengesetzte Teilraum-Identifikationsnummer.

**PROJNR** - Projektnummer

entspricht der 6-stelligen Projektnummer der Datenbank z.B. 199703).

**GDENR** - Gemeindenummer

entspricht der 5-stelligen Gemeindenummer der Datenbank (z.B. 40917).

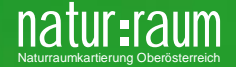

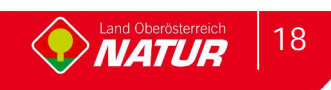

#### **TR\_CODE** - Aufnahmenummer

4-stelliger Teilraumcode entsprechend der Definition des Kartierers ohne führende Nullen (z.B. 235).

**TR\_NAME** - Ökologischer Teilraum

Bezeichnung des ökologischen Teilraumes entsprechend der Definition des Kartierers.

#### **5.12.2 Linien-Attribute:**

#### **5.12.2.1 Datenformat der Attribute**

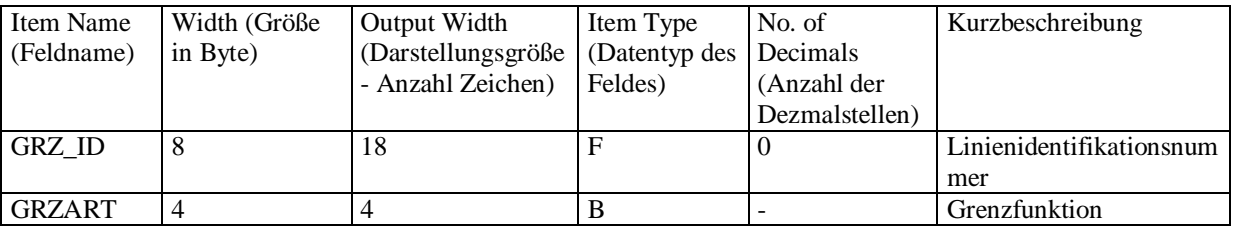

**5.12.2.2 Beschreibung der Attribute**

**GRZ\_ID** - Linienidentifikationsnummer:

eindeutige, durchlaufende Nummerierung der Linien analog F\_ID.

**GRZART** - Grenzfunktion:

Bezeichnet die Art der Grenze zwischen den Polygonen.

- 1 ........... Feste Grenze
- 2 ........... fließender Übergang
- 3 ........... Gemeindegrenze
- 4 ........... Kartierungsgebietsgrenze

#### **5.12.3 Topologie**

Nur geschlossene Polygone (reine Polygontopologie), freie Knoten sind ein Zeichen für fehlerhafte Polygontopologie (offene Polygone). Pseudoknoten sind generell nicht zulässig.

*Die nachfolgenden Schichten sind als topographische Grundlage aus den oben genannten Schichten der Biotopteilflächen und der Flächennutzung zu generieren!*

### **5.13 Schicht GEW\_POLY: Gewässer-Polygone (Flächen)**

#### **5.13.1 Polygon-Attribute**

#### **5.13.1.1 Datenformat der Attribute**

Item Name Width (Größe Output Width Item Type No. of Kurzbeschreibung

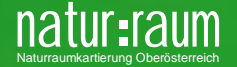

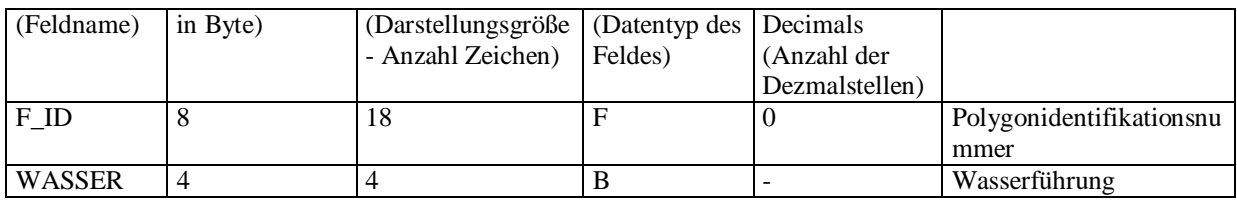

**5.13.1.2 Beschreibung der Attribute**

**F\_ID** - Polygonidentifikationsnummer

eindeutige, durchlaufende Nummerierung der einzelnen Polygone, ID ist zusammengesetzt aus 6-stelliger Projektnummer, 5-stelliger Gemeindenummer und fortlaufender 4-stelliger Nummer (z.B. 199703409170345).

**WASSER** - Wasserführung:

Bezeichnung der temporären oder permanenten Wasserführung.

1 ........... permanente Wasserführung

2 ........... periodische/episodische Wasserführung

#### **5.13.2 Topologie**

Nur geschlossene Polygone (reine Polygontopologie), freie Knoten sind ein Zeichen für fehlerhafte Polygontopologie (offene Polygone). Pseudoknoten sind generell nicht zulässig.

### **5.14 Schicht GEW\_LINE: Gewässer-Linien**

#### **5.14.1 Linien-Attribute**

#### **5.14.1.1 Datenformat der Attribute**

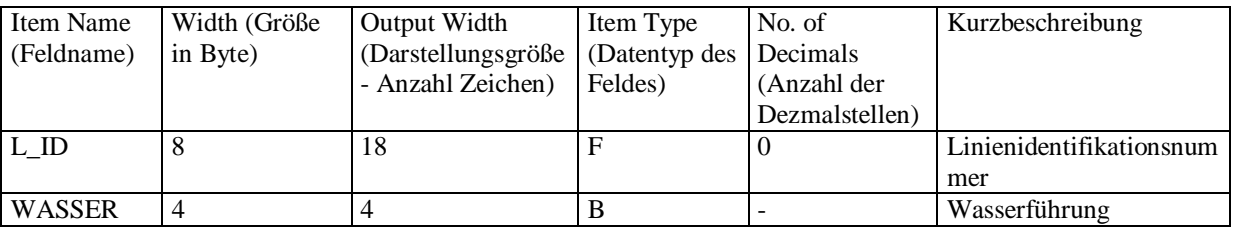

#### **5.14.1.2 Beschreibung der Attribute**

**L\_ID** - Linienidentifikationsnummer

eindeutige, durchlaufende Nummerierung der einzelnen Linien, ID ist zusammengesetzt aus 6 stelliger Projektnummer, 5-stelliger Gemeindenummer und fortlaufender 4-stelliger Nummer (z.B. 199703409170345).

**WASSER** - Wasserführung:

Bezeichnung der temporären oder permanenten Wasserführung.

1 ........... permanente Wasserführung

2 ........... periodische/episodische Wasserführung

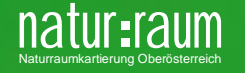

#### **5.14.2 Topologie**

Pseudoknoten sind generell nicht zulässig, wenn keine Unterschiede in den Attributen vorhanden sind.

### **5.15 Schicht VK\_POLY Verkehrswege-Polygone (Flächen)**

#### **5.15.1 Polygon-Attribute**

#### **5.15.1.1 1 Datenformat der Attribute**

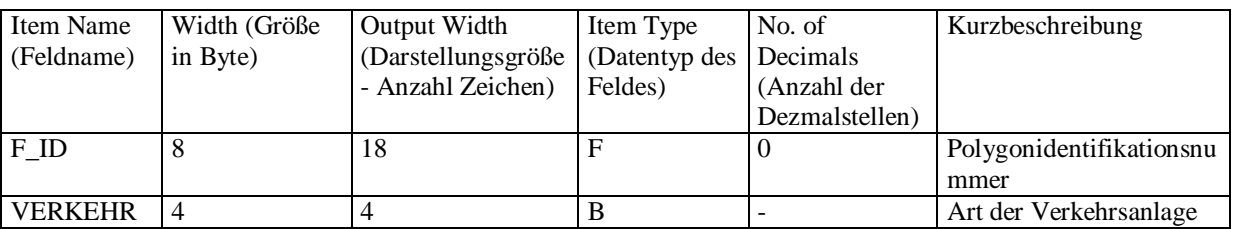

#### **5.15.1.2 Beschreibung der Attribute**

#### **F\_ID** - Polygonidentifikationsnummer

eindeutige, durchlaufende Nummerierung der einzelnen Polygone, ID ist zusammengesetzt aus 6-stelliger Projektnummer, 5-stelliger Gemeindenummer und fortlaufender 4-stelliger Nummer (z.B. 199703409170345).

**VERKEHR** - Art der Verkehrsanlage:

Code der Art des Verkehrsweges (in Klammer die Codes der Legende der Flächennutzungen).

- 1 .......... Gleisanlage (123)
- 2 .......... Güterweg/Forststraße unversiegelt (125)
- 3 .......... Asphaltstraße einspurig (126)
- 4 .......... Asphaltstraße mehrspurig (127)
- 5 .......... Autobahn (128)
- 6 .......... Lagerplatz/Parkplatz unbefestigt (129)
- 7 .......... Lagerplatz/Parkplatz versiegelt (130)

#### **5.15.2 Topologie**

Nur geschlossene Polygone (reine Polygontopologie), freie Knoten sind ein Zeichen für fehlerhafte Polygontopologie (offene Polygone). Pseudoknoten sind generell nicht zulässig.

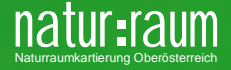

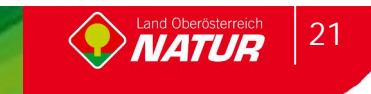

### **5.16 Schicht VK\_LINE: Verkehrswege-Linien**

#### **5.16.1 Linien-Attribute**

#### **5.16.1.1 Datenformat der Attribute**

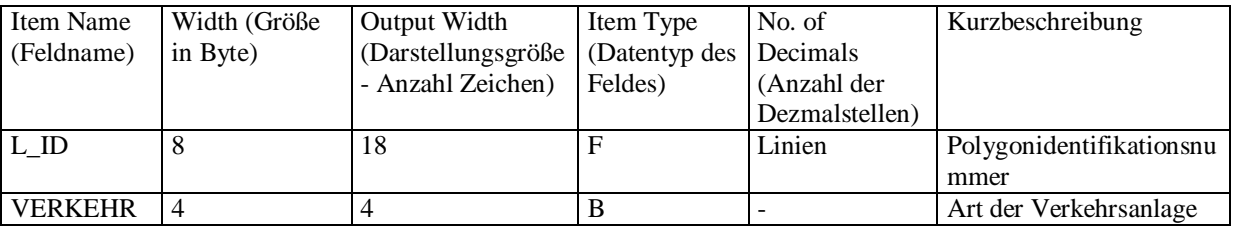

#### **5.16.1.2 Beschreibung der Attribute**

**L\_ID** - Linienidentifikationsnummer

eindeutige, durchlaufende Nummerierung der einzelnen Linien, ID ist zusammengesetzt aus 6 stelliger Projektnummer, 5-stelliger Gemeindenummer und fortlaufender 4-stelliger Nummer (z.B. 199703409170345).

**VERKEHR** - Art der Verkehrsanlage:

Code der Art des Verkehrsweges (in Klammer die Codes der Legende der Flächennutzungen).

- 1 .......... Gleisanlage (123)
- 2 .......... Güterweg/Forststraße unversiegelt (125)
- 3 .......... Asphaltstraße einspurig (126)
- 4 .......... Asphaltstraße mehrspurig (127)
- 5 .......... Autobahn (128)
- 6 .......... Lagerplatz/Parkplatz unbefestigt (129)
- 7 .......... Lagerplatz/Parkplatz versiegelt (130)

#### **5.16.2 Topologie**

Pseudoknoten sind generell nicht zulässig, wenn keine Unterschiede in den Attributen vorhanden sind.

## **6 Abweichung von den Spezifikationen des Pflichtenheftes**

Jede Abweichung von den Spezifikationen des Pflichtenheftes bedarf der schriftlichen Genehmigung des Amtes der Oö. Landesregierung, Direktion für Landesplanung, wirtschaftliche und ländliche Entwicklung, Abteilung Naturschutz - Naturraumkartierung OÖ.

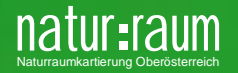

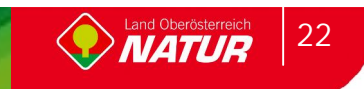

## **7 Anhänge**

**GIS-Anhang 1: Übersicht Raumbezogene Objekte der Biotopkartierung**

**GIS-Anhang 2: Daten-Definitionen in ArcGIS-Geodatabases (Auszug aus ArcGIS Help-Menu)**

**GIS-Anhang 3: Items- (Feld-) Definitionen in ARC/INFO-Coverages (Auszug aus ARC/INFO Help-Menu)**

**GIS-Anhang 4:.Feld-Definitionen in ARC/View-Shape-Dateien (Auszug aus ArcGIS Help-Menu)**

**GIS-Anhang 5: Gegenüberstellung Feld-Definitionen in ArcGIS Geodatabase, ARC/INFO-Coverage und ARC/View-Shape**

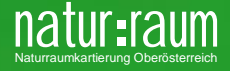

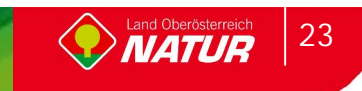

## **GIS-Anhang 1: Übersicht Raumbezogene Objekte der Biotopkartierung**

## **1 Biotopfläche**

Bezeichnet die in bezug auf Art, Qualität, Merkmale und Bewertung möglichst einheitliche, in sich geschlossene Abgrenzung der erhobenen Biotope. Sie stellt die grundlegende Raumeinheit der Biotopkartierung dar. Jede Biotopfläche wird mit einer innerhalb der Gemeinde (5-stellige Gemeindenummer) eindeutigen Biotopnummer (4-stellige laufende Nummer) sowie einer entsprechenden Biotopbeschreibung versehen.

Grundsätzlich besteht eine Biotopfläche aus einer zusammengehörigen Fläche. Sollten jedoch *zwei oder mehrere völlig gleichartige* oder sehr ähnliche *Biotope* in räumlicher Nähe zueinander liegen, werden diese zu *einer Biotopfläche* zusammengefasst (= eine gemeinsame Biotopnummer sowie eine gemeinsame Biotopbeschreibung). Dagegen werden *Biotope getrennt* (mit jeweils eigener Biotopnummer und Biotopbeschreibung), wenn diese Trennung durch Grenzen von *naturräumlichen Einheiten*, *Gemeindegrenzen* oder besonderen Fällen *planungsrelevanter Grenzen* erfolgt.

Die Darstellung der Biotopflächen erfolgt in Abhängigkeit zum Erhebungsmaßstab und zur Größe der Biotopfläche als Fläche , Linie oder Punkt.

## **2 Biotopteilfläche**

Die Darstellung der Biotopteilflächen erfolgt analog der Biotopflächen in Abhängigkeit zum Erhebungsmaßstab und zur Größe der Biotopteilfläche als Fläche, Linie oder Punkt. Bei den Biotopteilflächen können aufgrund ihrer Charakteristik und Genese verschiedene Biotopteilflächentypen unterschieden werden.

### **2.1 Biotopteilfläche (T) im engeren Sinne**

Nach Möglichkeit soll jede Biotopfläche so abgegrenzt werden, dass sie nur einen einzigen Biotoptyp enthält. In der Praxis ergibt sich jedoch oft die Notwendigkeit, Flächen mit verschiedenen Biotoptypen aufgrund ihrer engen Verzahnung (Biotoptypmosaike, Biotoptypüberlagerungen) in einer Biotopfläche zusammenzufassen. Dabei wird für jeden Biotoptyp eine Biotopteilfläche ("Biotoptyp"-Teilfläche) mit einer eindeutigen hierarchischen Biotopteilflächennummer sowie einer entsprechenden Flächenanteilsangabe zugeordnet. Besonders relevante Biotopteilflächen werden, wenn möglich, innerhalb der Biotopfläche kartographisch abgegrenzt.

In der Regel wird jedem Biotoptyp eine entsprechende Vegetationseinheit zugeordnet. In besonderen Fällen bei entsprechender standörtlicher Differenzierung werden die aus der Biotoptypenzuweisung hervorgegangenen Biotopteilflächen in Untereinheiten ("Vegetationseinheiten"-Teilfläche) entsprechend des hierarchischen Aufbaus der Biotopteilflächennummerierung mit zwei oder mehreren Vegetationseinheiten aufgegliedert (2 Hierarchieebenen).

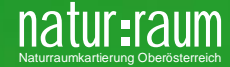

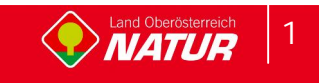

### **2.2 Biotopkomplexfläche (K)**

Sonderform der Biotopteilfläche. Besteht zwischen Flächen mit verschiedenen Biotoptypen ein wesentlicher ökologischer Zusammenhang und stellen diese Flächen in ihrer räumlichen Ausprägung ein charakterisierbares und typisierbares Biotopmuster dar, so werden diese zusammenhängenden Flächen als Biotopkomplexflächen ausgeschieden und abgegrenzt.

Eine Biotopkomplexfläche kann sich sowohl über die gesamte Biotopfläche als auch über Teile davon erstrecken. Jeder Biotopkomplexfläche wird ein Biotopkomplextyp (analog dem Biotoptyp) zugeordnet. Die Biotopkomplexfläche hat aus mindestens zwei verschiedenen Biotoptypen zu bestehen, da ansonsten kein Biotopkomplex nach oben genannten Kriterien vorliegt.

Im Gegensatz zur Biotopteilfläche im engeren Sinn erfolgt die Zuordnung der eigentlichen Biotoptypen erst in der ersten Untereinheit. Entsprechend dem Vorgehen bei den Biotopteilflächen im engeren Sinn können bei Bedarf weitere Untereinheiten für die Zuordnung der Vegetationseinheiten eingeführt werden (3 Hierarchieebenen).

## **3 Biotopteilflächengruppe**

Die Abgrenzung der Biotopteilflächen (Biotopteilflächen i.e.S. und Biotopkomplexflächen) erfolgt auf der Grundlage der Zuweisung von Biotoptypen und Vegetationseinheiten. Daneben können jedoch innerhalb der Biotopfläche weitere, durch eine gemeinsame Bewertung oder durch gleiche Ausprägung von bestimmten Inhalten charakterisierte (z.B. Deckung und Schichtung der Vegetation, Pflanzenausstattung, Strukturmerkmale etc.) Teilflächen in der Biotopfläche ausgewiesen werden, die jedoch in einer direkten Beziehung zu den Biotopteilflächen stehen. Diese sogenannten Biotopteilflächengruppen bestehen meist aus zwei oder mehreren Biotopteilflächen unterschiedlichster Hierarchiestufen.

Weiters fallen unter die Biotopteilflächengruppen räumlich nicht abgegrenzte/referenzierte Kleinstbiotope, die aufgrund ihrer im Gegensatz zu den restlichen Flächen abweichenden Struktur bei einzelnen Inhalten näher beschrieben werden. Die räumliche Verteilung dieser Kleinstbiotope kann sich sowohl auf die gesamte Biotopfläche als auch nur auf einzelne Biotopteilflächen beziehen.

## **4 Forstfläche**

Grundsätzlich werden alle naturnahem Wälder als Biotopflächen erhoben. Die stark anthropogen überprägten Forste werden als Forstflächen mit stark gekürzten Erhebungsinhalten aufgenommen.

## **5 Nutzungsfläche**

Bei der landesweiten Biotopkartierung Oberösterreich handelt es sich um eine flächendeckende Kartierung. Im Zuge dieser Erhebung werden daher alle nicht als Biotopflächen oder Forstflächen ausgewiesenen Bereiche als Nutzungsfläche mit einer bestimmten Flächenutzung abgegrenzt. Diese Aufnahme dient zur weiteren, räumlich darstellbaren, über engsten Umkreis hinausgehenden Charakterisierung des Umfeldes der Biotopflächen.

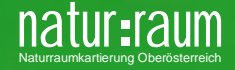

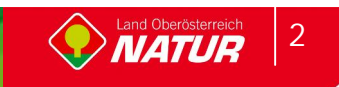

Die Darstellung der Nutzungsfläche erfolgt analog den Biotopflächen und Biotopteilflächen in Abhängigkeit zum Erhebungsmaßstab und zur Größe der Nutzungsfläche als Fläche, Linie oder Punkt.

## **6 Vegetationsaufnahmefläche**

Neben der allgemeinen Beschreibung der in der Biotopfläche vorkommenden Pflanzenarten können im Rahmen der Biotopkartierung Vegetationsaufnahmen zur Dokumentation der Vegetationsverhältnisse seltener und/oder (raum)typischer Biotop(teil)flächen bzw. von Beispielbiotopen besonderer Nutzungsformen gemacht werden. Vegetationsaufnahmen sind nur in Biotopflächen möglich. Soll eine nicht als Biotopfläche zu erfassende Fläche , z.B. eine besondere oder raumtypische Nutzung dokumentiert werden, so ist diese Fläche als Beispielbiotop aufzunehmen. Die Flächen der Vegetationsaufnahme werden gesondert räumlich ausgewiesen (als Fläche oder Punktsignatur) und innerhalb des Kartierungsprojektes laufend nummeriert.

## **7 Pflegeausgleichsfläche**

Die nicht als Biotop(teil)fläche ausgewiesenen bestehenden (Teile von) Pflegeausgleichsflächen werden gesondert bewertet und räumlich ausgewiesen.

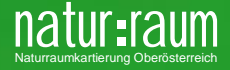

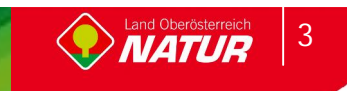

## **GIS-Anhang 2: Daten-Definitionen in ArcGIS-Geodatabases (Auszug aus ArcGIS Help-Menu)**

Im Nachfolgenden wird eine Übersicht über die unterstützten Daten-Typen der ArcGIS-Geodatabase sowie die Charakteristika der Standard-Attribute der ArcGIS-Geodatabase gegeben.

## **1 Supported data types in ArcGIS-Geodatabases**

### **1.1 Numbers**

You can store numbers in one of four numeric data types:

- Short integers
- Long integers
- Single-precision floating point numbers, often referred to as *floats*
- x Double-precision floating point numbers, commonly called *doubles*

In choosing the data type, first consider the need for whole numbers versus fractional numbers. If you just need to store whole numbers, such as 12 or 12,345,678, specify a short or long integer. If you need to store fractional numbers that have decimal places, such as 0.23 or 1234.5678, specify a float or a double.

Secondly, when choosing between a short or long integer, or between a float or double, choose the data type that takes up the least storage space required. This will not only minimize the amount of storage required but will also improve performance. If you need to store integers between -32,768 and 32,767 only, specify the short integer data type, because it takes up only 2 bytes, whereas the long integer data type takes up 4. If you need to store fractional numbers between -3.4E-38 and 1.2E38 only, specify the float data type, because it takes up 4 bytes, whereas the double data type takes up 8. The following table lists data types, their ranges, and storage requirements. The ranges listed are for file and personal geodatabases. Ranges differ slightly in ArcSDE geodatabases.

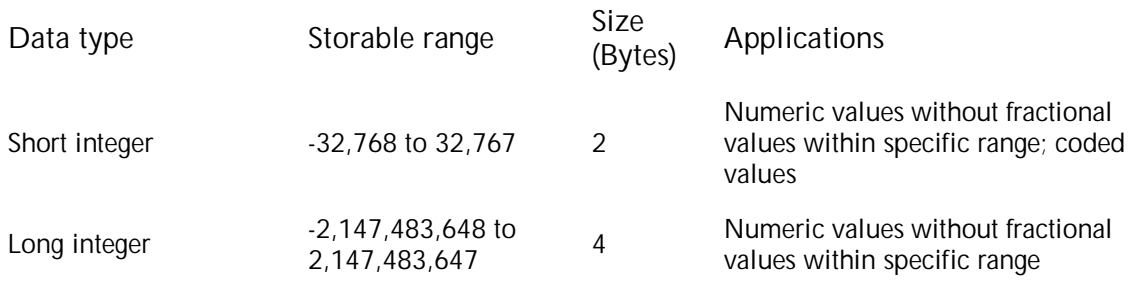

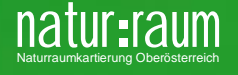

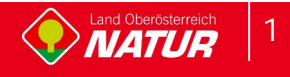

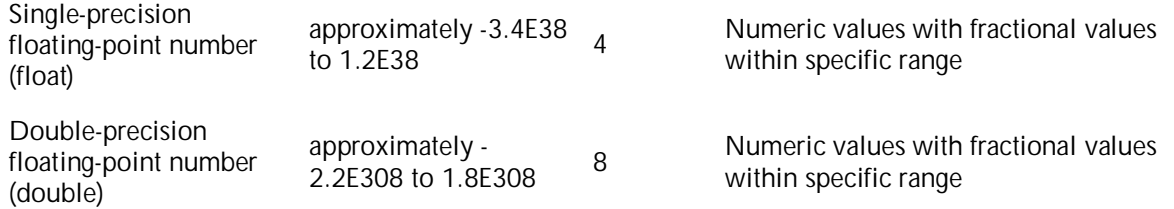

If you're specifying numeric fields for a table in a file or personal geodatabase, you need only specify the data type. If you're specifying numeric fields for an ArcSDE geodatabase, you additionally specify the precision, which is the maximum length of the field, and scale, which is the maximum number of decimal places.

Specifying the precision and scale allows you to restrict the range of values and number formats a field can accept, giving you greater control. For example, if you specify a float with a precision of 4 and a scale of 2, the field will accept 12.34. If you try to enter 12.345 into the field, an error message would display, as this exceeds the maximum number of digits and decimal places allowed. On the other hand, if you specify a float with a precision of 5 and a scale of 3, the field would let you enter the 12.345.

### **1.2 Text**

A text field represents a series of alphanumeric symbols. This can include street names, attribute properties, or other textual descriptions. You have to specify a length for a text field

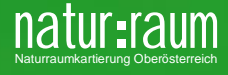

## **GIS-Anhang 3: Items- (Feld-) Definitionen in ARC/INFO-Coverages (Auszug aus ARC/INFO Help-Menu)**

Im Nachfolgenden wird eine Übersicht über die unterstützten Items- (Feld-) Typen der ARC/INFO-Coverages sowie die Charakteristika der Standard-Attribute von ARC/INFO-Coverages gegeben. Dabei ist zu berücksichtigen, dass diese Spezifikationen nur für UNIX bzw. NT-ARC/INFO gelten (das pcArc/Info-Format unterstützt nicht die geforderten double precision coverages)

## **1 Item definitions in TABLES**

In TABLES, the specification of the format for each record in the data file is referred to as the Items Definition. Each record can be up to 4,096 characters (i.e., bytes) long. Any number of items can be defined for the data file. Items are defined by their name, the data type, the number of characters (or bytes) used to store values, a display width, and (for decimal numbers) the number of decimals you wish to display.

TABLES uses the following conventions to define the format of each item in a data file:

*Item Name* - any name with up to 16 alphanumeric characters. *Item Width* - number of spaces (or bytes) used to store item values. *Output Width* - number of spaces used to display the item values. *Item Type* - the data type of the item. *No. of Decimals* - the number of digits to the right of the decimal place for item types which hold decimal numbers.

## **2 Supported item types in TABLES**

The following item types are supported in ARC/INFO:

B whole numbers stored as binary integer (width of 2 or 4 bytes only). The maximum value for width of 2 is 32,767 and the minimum value is -32,768. The maximum value for width of 4 is 2,147,483,647 and the minimum is -2,147,483,648.

C character (width up to 320 alphanumeric characters).

D dates in the form DD/MM/YY or DD/MM/YYYY (item width is fixed at 8 and stored internally as YYYYMMDD)

F decimal numbers stored in internal floating point representation (width of 4 or 8 bytes only). A 4-byte width is single precision real (7-9 digits of precision). An 8-byte width is double precision real (15-17 digits of precision). The maximum value for a 4-byte width is 3.402823466e+38, and the minimum positive value is 1.175494351e-38. The maximum value for an 8-byte width is 1.7976931348623158e+308, and the minimum positive value is 2.225073858507201e-308.

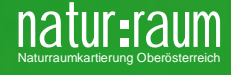

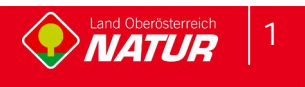

I integer stored as 1 byte per digit (width from 1 to 16). Maximum value possible is 2,147,483,647 and the minimum value is -2,147,483,648. If the value is negative, one byte of storage is used for the minus sign.

N decimal numbers stored as 1 byte per digit (width from 1 to 16). If the value is negative, one byte of storage is used for the minus sign.

If you intend to transfer data between TABLES and other software such as a statistical package, you should use only types F, B and C. These data types are the most likely to have an exact equivalent in other software.

### **2.1 Items definition for Cover.AAT (Arc Atribute Table)**

1. Single Precision Covers:

Item Name Item Width Output Width Item Type No. of Decimals

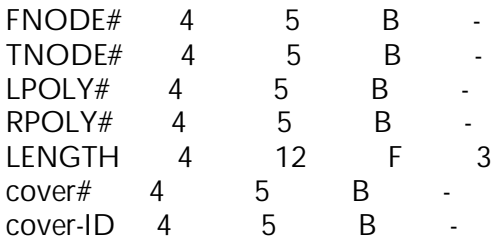

2. Double Precision Covers:

Item Name Item Width Output Width Item Type No. of Decimals

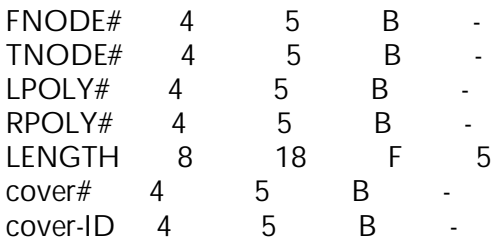

Note:

"cover" is the coverage name.

FNODE# is the internal number of the from-node. TNODE# is the internal number of the to-node. LPOLY# is the left polygon number (cover# in PAT). RPOLY# is the right polygon number (cover# in PAT). cover# is the arc's internal number. cover-ID is the arc's User-ID.

### **2.2 Items definition for Cover.PAT (Polygon Atribute Table)**

1. Single Precision Covers:

Item Name Item Width Output Width Item Type No. of Decimals

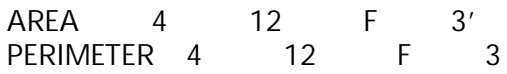

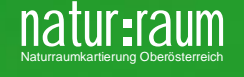

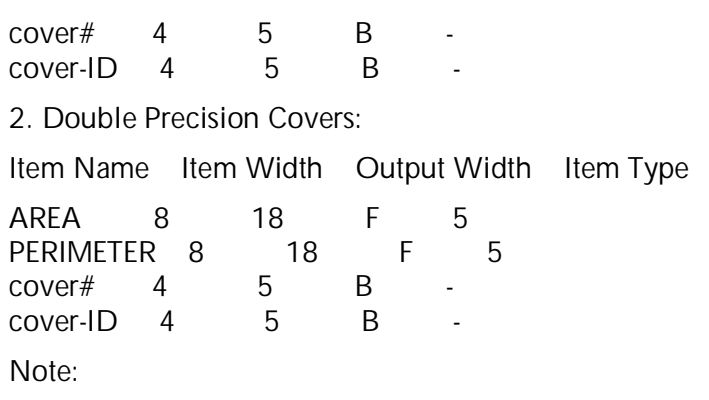

"cover" is the coverage name. AREA is the area of the polygon in coverage units. PERIMETER is the perimeter of the polygon in coverage units. cover# is the polygon's internal number (LPOLY# and RPOLY# in AAT). cover-ID is the polygons's User-ID.

### **2.3 Item definitions for cover.PAT (Point Attribute Table)**

When the PAT is used for point attributes, the AREA and PERIMETER values are zero for each point. The rest is similar to the polygon attribute table above.

No. of Decimals

### **2.4 Items definition for Cover.NAT (Node Atribute Table)**

Single and Double Precision Covers:

Item Name Item Width Output Width Item Type No. of Decimals

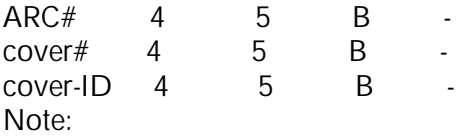

"cover" is the coverage name. ARC# is the internal number of the arc corresponding to the node. cover# is the nodes's internal number. cover-ID is the node's User-ID.

**Anmerkungen zu den Feldtypen (item Types):**

*In den Coverages der Biotopkartierung werden ausschließlich Feldtypen mit den Formaten B, F und C verwendet, um eine größtmögliche Kompatibilität zu anderen Datenbankformaten zu erreichen. Unter MS-Access (dem Datenbankformat der Biotopkartierungsdatenbank) würden diese Feldtypen nachfolgend angeführten Formaten entsprechen:*

*B 2-byte ............... Integer B 4-byte ............... Long Integer F 4-byte ................ Single F 8-byte ................ Double C ........................... Text (max. 255 Zeichen)*

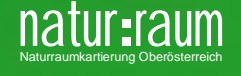

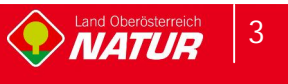

## **GIS-Anhang 4: Feld-Definitionen in ARC/View-Shape-Dateien (Auszug aus ArcGIS Help-Menu)**

Bei der Erstellung von Feldern in ArcView-Shape-Dateien ist es notwendig neben dem Daten-Typ sowohl die Länge des Feldes als auch die Anzahl der Dezimalstellen zu definieren.

Während es in ArcView 3.2 und höher nur die Dateitypen "Number" für alle numerischen und "String" für alle alphanumerischen Daten gibt, so wird unter ArcGIS-ArcView 9.2 und höher bei den numerischen Datentypen (analog zu den Datentypen der ArcGIS-Geodatabase) zwischen "Integer", "Long Integer", "Float" und "Double" unterschieden, alphanumerische Daten als "Text"

Bei der Verwendung der verschiedenen Versionen ist zu berücksichtigen, dass bei ArcView 3.2 und höher bei der Anzahl der Zeichen (= Width) das Kommazeichen dazu zählt, bei ArcGIS-ArcView 9.2 und höher jedoch nicht (Anzahl der Zeichen = Precision).

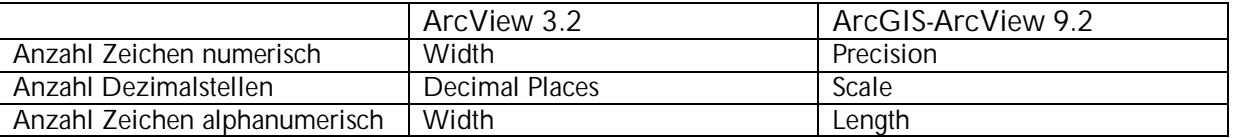

#### Feldinfo ArcGIS Help-Menu:

List of data properties for the field. If you are using the Add Field dialog to add a new field, you can specify most of these properties by clicking in the second column and then either typing or choosing from the dropdown list that appears. Some properties cannot be changed, such as Allow NULL values. If you are reviewing the properties of an existing field (by right-clicking the field in the Table window and choosing Properties) these data properties are read-only. You can't change these properties for an existing field.

Here are some of the main field properties:

- x **Precision** the number of digits that can be stored in a number field. For example, the number 56.78 has a precision of 4. (Fields in file geodatabase data and personal geodatabase data do not use this property).
- **•** Scale the number of digits to the right of the decimal point in a number in a field of type float or double. For example, the number 56.78 has a scale of 2. (Fields in file geodatabase data and personal geodatabase data do not use this property).
- Length the length of a text field specified in characters.

#### Feldinfo ArcView 3.2 Help-Menu:

When you add a field to a table a dialog appears that asks you to specify the new field's name, type and length. You choose from four different field types:

- x **Number**. You can specify the width of the field in digits in the Width field, and the number of decimal places in the Decimal Places field. Specifying 0 decimal places will make the field an integer. Note that the width includes a count for the decimal point and the negative sign (if applicable).
- x **String**. You can specify the width of the field in characters in the Width field

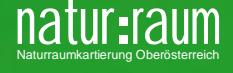

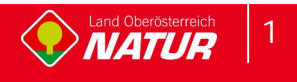

## **GIS-Anhang 5: Gegenüberstellung Feld-Definitionen in ArcGIS Geodatabase, ARC/INFO-Coverage und ARC/View-Shape**

Die Gegenüberstellung der Feld-Definitionen ARC/INFO Coverages, ArcGIS-Geodatabase, ArcGIS-ArcView 9.2 Shape und ArcView 3.2 Shape dient zur korrekten Zuordnung der Feldtypen und Feldgrößen zu den Angaben in Kapitel 5 des Pflichtenheftes bei den einzelnen GIS-Schichten", welche sich auf die Feld-Spezifikationen der ARC/INFO Coverages beziehen. Wenn Feldgrößen und/oder Dezimalstellen einzugeben sind ( wie bei den ArcGIS-ArcView 9.2 Shape und ArcView 3.2 Shape Tabellen), können die Angaben aus der Output Width übernommen werden

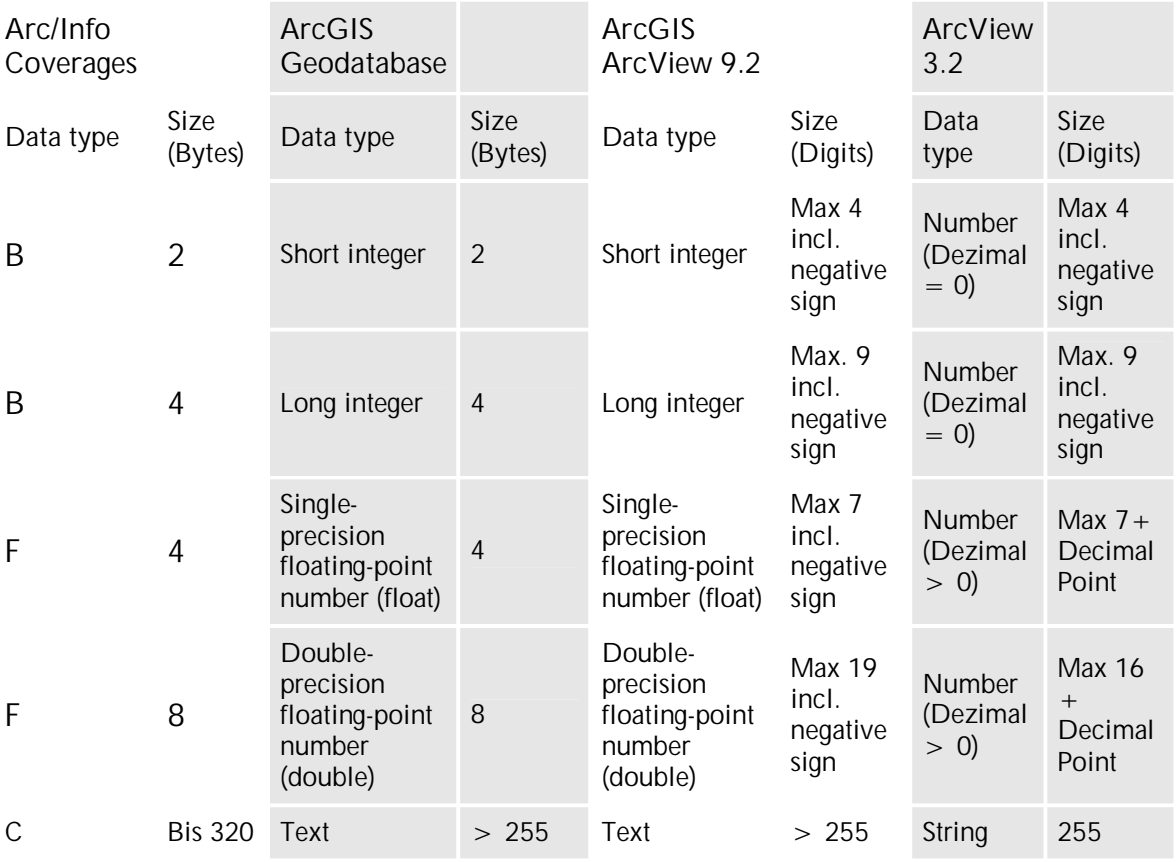

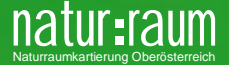

## **ZOBODAT - www.zobodat.at**

Zoologisch-Botanische Datenbank/Zoological-Botanical Database

Digitale Literatur/Digital Literature

Zeitschrift/Journal: Gutachten [Naturschutzabteilung](https://www.zobodat.at/publikation_series.php?id=7384) Oberösterreich

Jahr/Year: 2009

Band/Volume: [0215](https://www.zobodat.at/publikation_volumes.php?id=36438)

Autor(en)/Author(s): diverse

Artikel/Article: [Naturraumkartierung](https://www.zobodat.at/publikation_articles.php?id=188294) Oberösterreich. Handbuch zur Biotopkartierung. Pflichtenheft zur Eingabe und Aufbereitung der GIS-Daten. 1-39